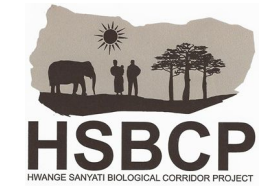

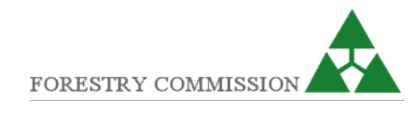

# FOREST INVENTORY FIELD MANUAL AND ACTIVITY DATA FOR REDD+ MRV

# NGAMO AND SIKUMI REDD+ PILOT PROJECT

Hwange Sanyati Biological Corridor Project

©2018

# **Table of Contents**

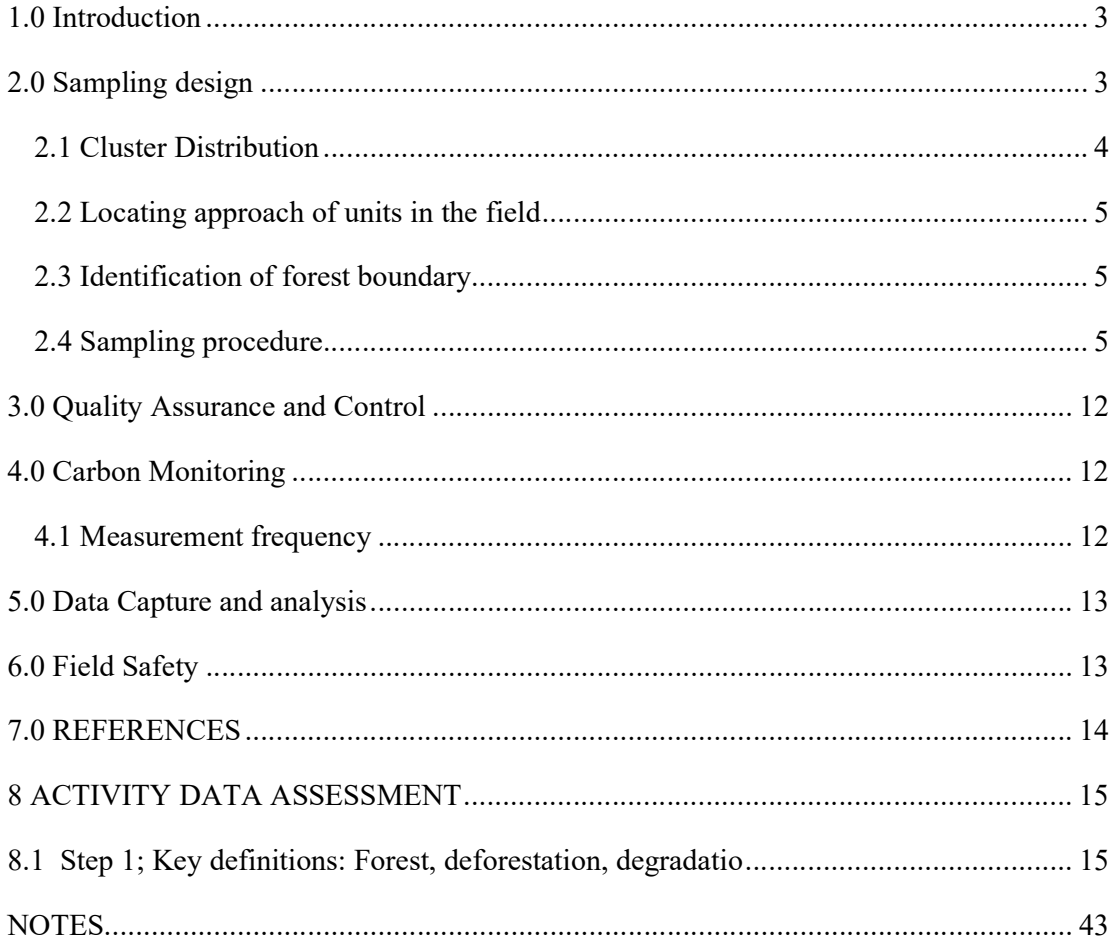

#### 1.0 Introduction

This document contains a description of the measurement procedures for the estimation of biomass and carbon stocks in Ngamo and Sikumi Forest Reserves for the purpose of REDD+. It describes how the samples will be selected and identified in the field and how measurements shall be conducted and recorded.

## 2.0 Sampling design

The type of the proposed forest inventory is qualified as "stratified random sampling". Firstly the two forest areas will be stratified according to vegetation cover types.

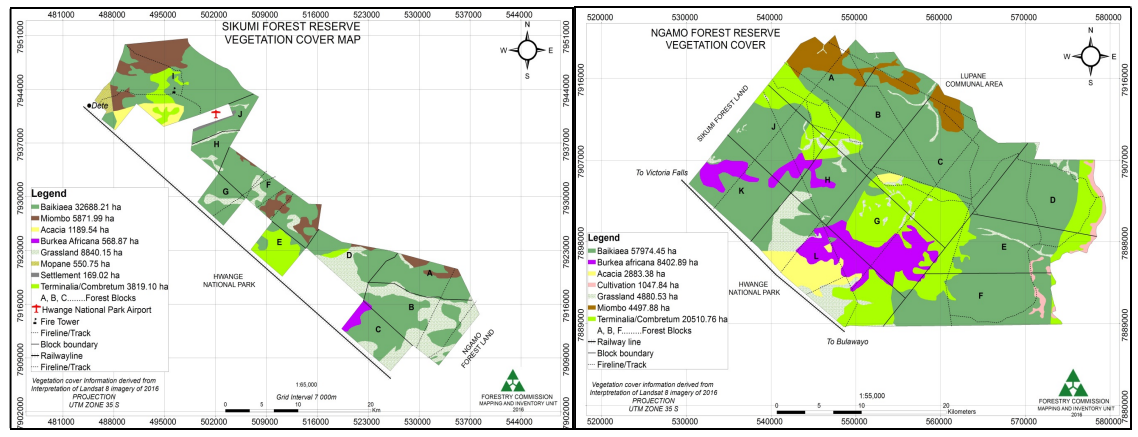

Figure 1: Carbon accounting area vegetation cover maps

Plots will be allocated per vegetation strata and the number of plots per strata will be derived using the formula below:

$$
n = \frac{(\sum_{h=1}^{L} N_h \times s_h)^2}{\frac{N^2 \times E^2}{t^2} + (\sum_{h=1}^{L} N_h \times s_h^2)}
$$

Where:

 $E =$  allowable error or the desired half-width of the confidence interval.

Calculated by multiplying the mean carbon stock by the desired precision (that is, mean carbon stock x 0.1, for 10% precision, or 0.2 for 20% precision),

 $t =$  the sample statistic from the t-distribution for the 95% confidence level. t is usually set at 2 as sample size is unknown at this stage,

 $Nh = number of sampling units for stratum h (= area of stratum in hectares or area of the plot)$ in hectares),

 $n =$  number of sampling units in the population

 $sh = standard deviation of stratum h.$ 

The sampling unit will be a cluster made up of 3 Nested Circular Plots (Fig 2), where the centre of the first point (southern most point) is the determination point for the location of the cluster. This point will be located using the coordinates allotted to the sampling unit on the map and GIS. Each plot will have a radius of 20 metres

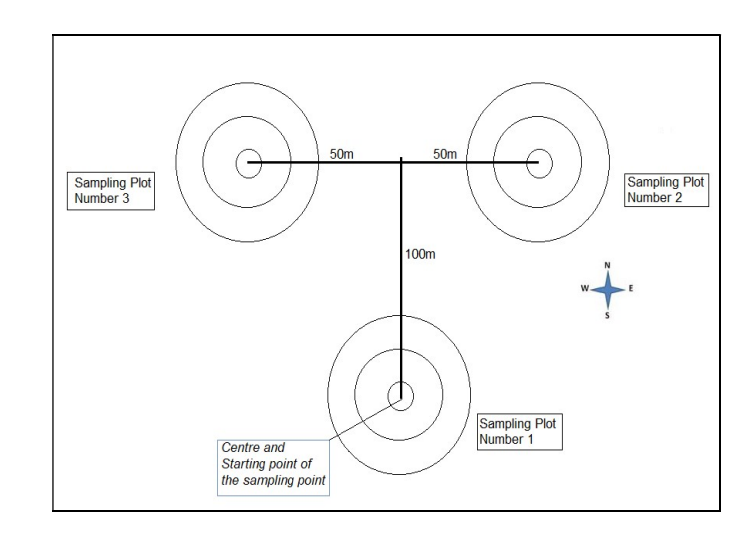

#### Figure 2: Cluster design

#### 2.1 Cluster Distribution

The distribution of the clusters within each vegetation strata shall be done randomly using GIS software. Each cluster will be made up of 3 plots (Fig 2) e.g a vegetation stratum which has been allocated 15 plots will have 5 clusters. Within the plots the centre will be marked with a small treated wooden pole and 2 trees next to the centre will also be painted.

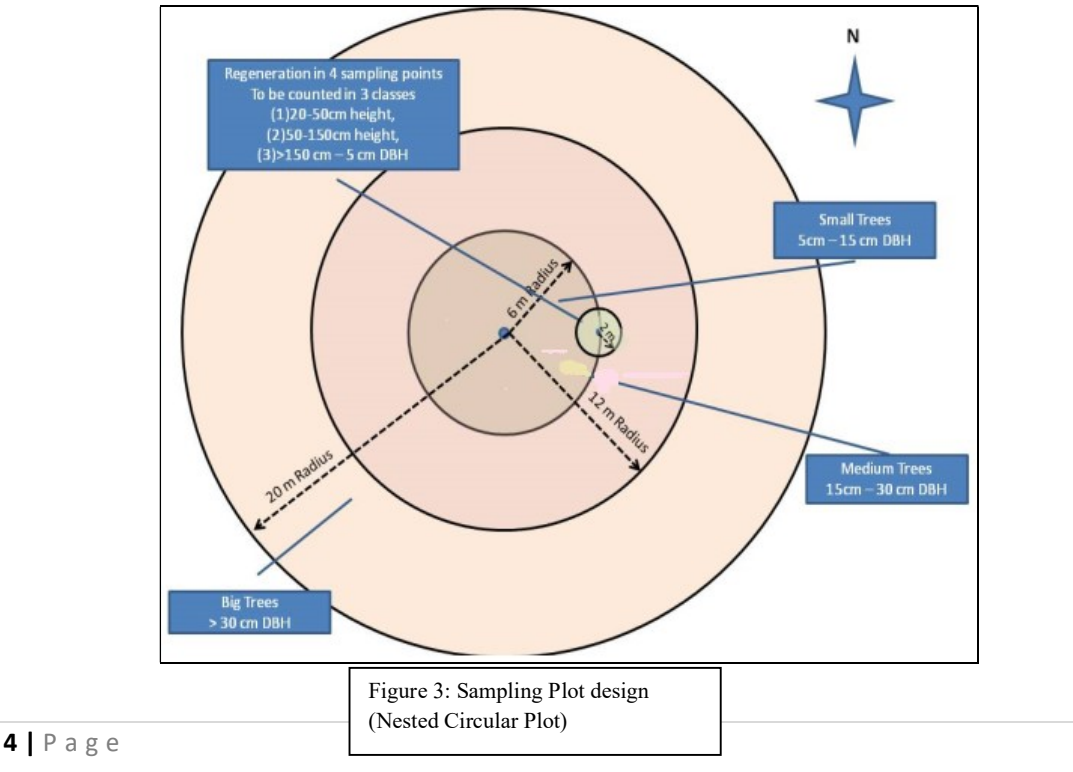

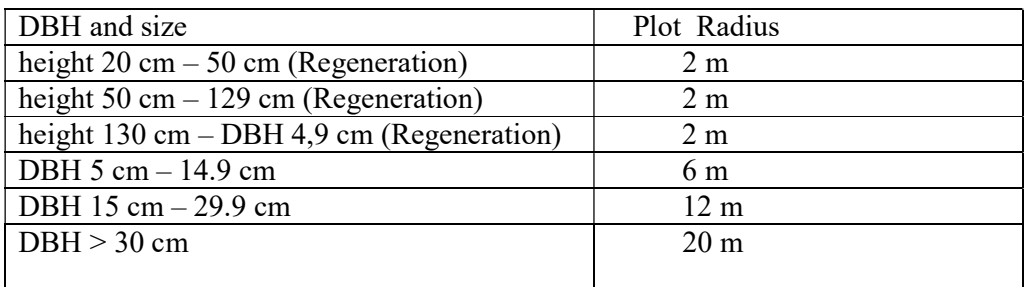

## 2.2 Locating approach of units in the field

The location of the sampling unit is determined by it Coordinates, which will be entered / downloaded on a GPS instrument.

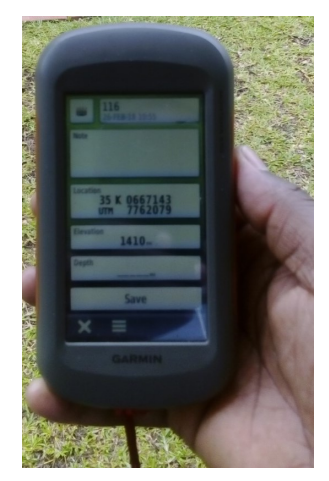

## Figure 4: Garmin handheld GPS

#### 2.3 Identification of forest boundary

The forest boundaries of Ngamo and Sikumi will be delineated using features on existing 1:50 000 maps from the Government of Zimbabwe Surveyor General. Additionally the forest boundary is defined by the density (crown coverage 10%) and the height of trees (minimum tree height at maturity in situ of 5m) and a minimum size of 0,5 ha (Food and Agriculture Organisation, 2005).

#### 2.4 Sampling procedure

The following data will be collected per plot:

- i) General Information
- ii) Natural Regeneration (2m radius)
- iii) Information on trees: DBH 5cm  $-$  14.9 cm(6m radius); DBH 15 cm  $-$  29.9 cm(12m) radius); >30cm in diameter (20 m radius)
- iv) Deadwood (6m radius)

#### 2.4.1 General Information

The general information on the sampling unit is filled in on the top of the field record sheet.

Relocation: The first information to be recorded is to indicate if the point centre had to be relocated or is located at the original distance. Then is the direction and distance of the relocation to be noted in case the point is re-located.

Page: The page number and the total of pages filled for this inventory unit point is to be filled.

Sampling unit and sampling point: For identification the sampling unit number has to be filled on all pages of a sampling point. Also the number of the point, which can be only  $1 - 3$ has to be noted.

| Relocation of<br>point: | Relocation:<br>$Direction: W\square$<br>ЕΠ<br>Distance:<br>m | NП<br>SП    | Area<br>Name:       | Page No:<br>of | pages              |
|-------------------------|--------------------------------------------------------------|-------------|---------------------|----------------|--------------------|
| $Yes \Box No \Box Do$   |                                                              | Team:       |                     |                |                    |
| Sampling<br>Unit No     | Sampling Point No                                            | Forest Type | <b>GPS</b> Northing |                | <b>GPS</b> Easting |

**REDD+** Forest Inventory Sheet - HSBCP (Ngamo-Sikumi Forests)

#### Figure 5: General Information Section on the field data sheet

Date and Team: For identification purpose and in case of any questions regarding the point the date of assessment and the team leader name has to be noted.

GPS Records: To make relocation and quality reconfirmation possible the GPS location of each sampling point needs to be recorded. The actual readings of the GPS at the centre of the sampling points need to be recorded.

## 2.4.2 Tree related measurements

The assessment of trees, including small trees and regeneration is carried out in a full count and assessment of all trees within the respective circular sampling plots. To synchronize required amount of sampling trees and measuring effort, trees of different sizes are assessed in plots with different radius.

## 2.4.2.1 Natural Regeneration

To avoid disturbance of the regeneration count by the establishment of assessment point centre, the regeneration plot centre is located at 6 m distance to the east  $(90^{\circ})$  from the assessment point centre. The regeneration of trees, including the important bush and shrub species (as listed in the tree species list) has to be counted per species in 3 height classes in their respective circle. Coppices from coppice trees for are recorded under regeneration, in the respective size class if the coppice sprout centre is within the 2 m circle. All coppices

from one stump are treated as individuals. The Tally field is to be used for tallying during the counting of regeneration; the total is then recorded undercount.

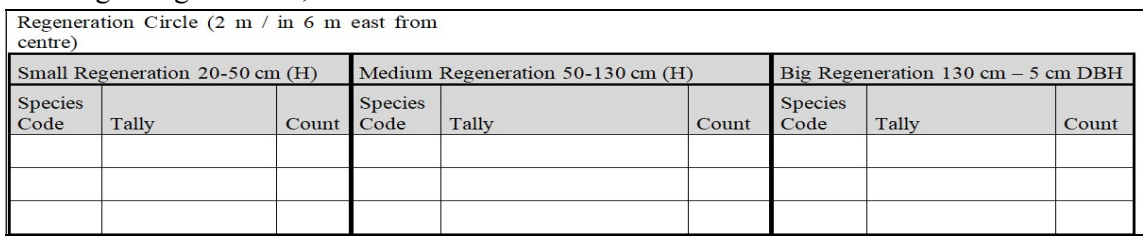

#### Figure 6: Regeneration Records

#### 2.3.3 Trees

## 2.3.3.1 Small trees

Included in the sample are all trees from 5 to 14.9 cm DBH which are within a distance of 6 m from the centre of the sampling plot. The trees selected and measured should be numbered consequently. The sweep for identification of the sampling trees should always start in North. Trees and sprouts from coppices are treated as individual trees, thus they will be numbered and recorded each with a number, as long as they qualify with their DBH to be located in a respective circle. The numbering starts with the first tree with the sweep starting in north to turn clockwise towards east. Numbering starts for each sampling plot (different radius for different DBH classes) new. The assessment of trees should be done for each plot size separately. The assessed trees should be marked with chalk. The distance to confirm the inclusion in the sample is the distance from plot centre to tree centre. The records are filled into field record sheet following the instructions in the header of the table for small trees regarding the units of measure and the digits to be filled in.

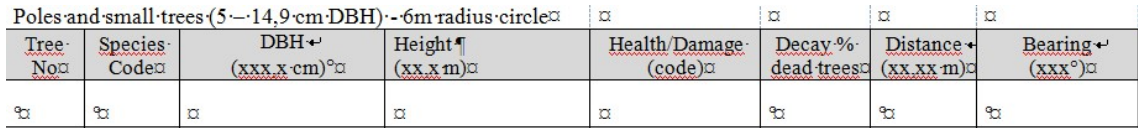

#### Figure 7: Tree measurements information records

The tree species names are recorded with code, as provided from the tree species attached on this document.

The Diameter at breast height (DBH) has to be taken at a point 1.3 m above the ground. In case of uncertainty for the measuring point, reference should be taken to the illustration below (Figure 8), indicating the appropriate DBH measuring point.

The DBH is measured with a diameter tape or calliper. The diameter recorded from calliper measurements should be the average of two measurements perpendicular to each other. The Diameter is recorded in centimetres.

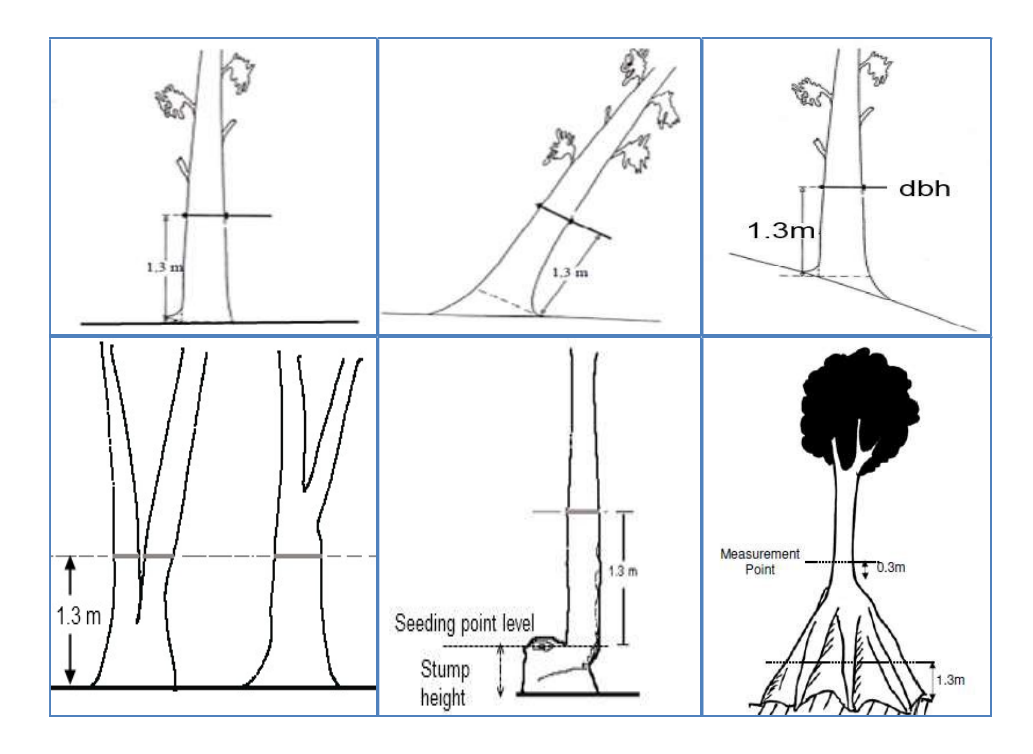

Figure 8: Measuring points for Diameter

The tree height is measured with the clinometer based instrument Haglof Electoronic Clinometer (Haglöf EC II-D). The measurement is based on a distance and angle measurement. The measurement is done with the following steps:

- 1) Switch on the unit
- 2) Walk a distance approximately as far as the object's height usually 10m and set the distance by pressing either the  $+/-$  button. The set distance flashes in the instrument display
- 3) Press the On button and the unit moves to degrees. Measure the angle to the base of the tree. The calculated angle flashes in the instrument display. Press the On button again to proceed to height
- 4) Aim at the height to measure (top of the tree). Long press the On Button until the figure being displayed becomes static. The height is locked and displayed.

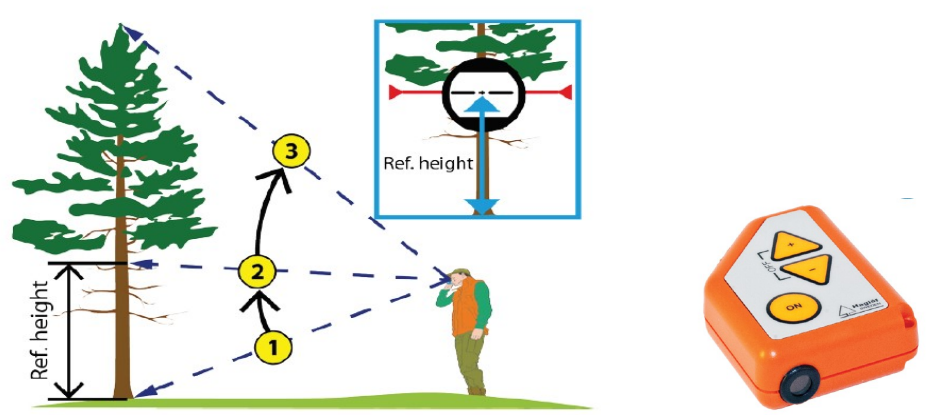

Figure 9: Tree height measurement using the Haglof EC II-D unit (Source: Haglof Electronic Clinometers Product Sheet, 2018)

Bearing and distance from plot centre to the centre of the tree has to be measured and recorded to facilitate control and re-measurement and to document the quality of the assessment (Fig 10). The Bearing is measured with a handheld compass, records are at 1 degree. The Compass should have a 360 degree scale. The distance from plot centre is measured with a measuring tape as horizontal distance. The distance is recorded in meters at accuracy of 2 digits for centimetres.

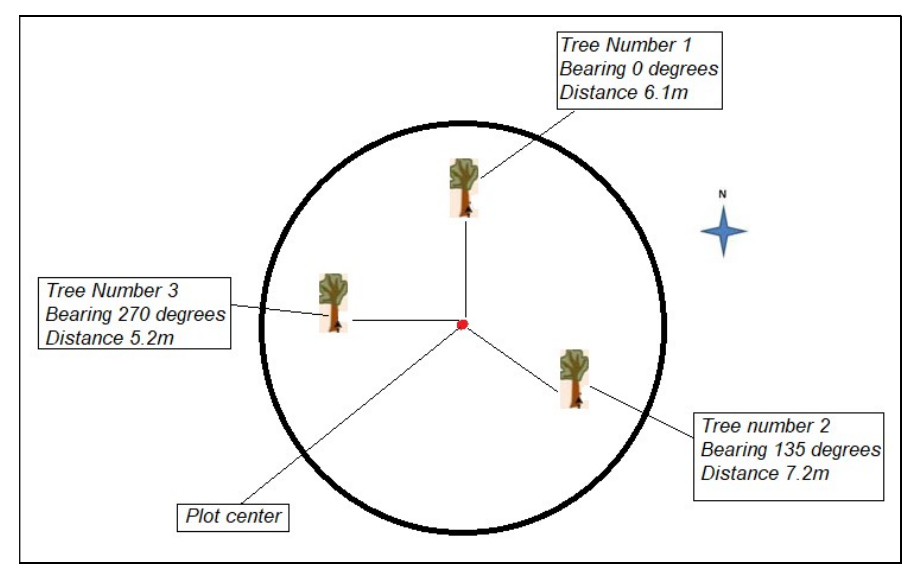

Figure 10: Bearing and distance from plot center

Health and Damage should be assessed by expert's assessment using the damage classification listed in the table below. Besides fire damage; Ngamo and Sikumi Forests are prone to Elephant damage thus it is imperative that elephant damage be listed as one of the health status parameters.

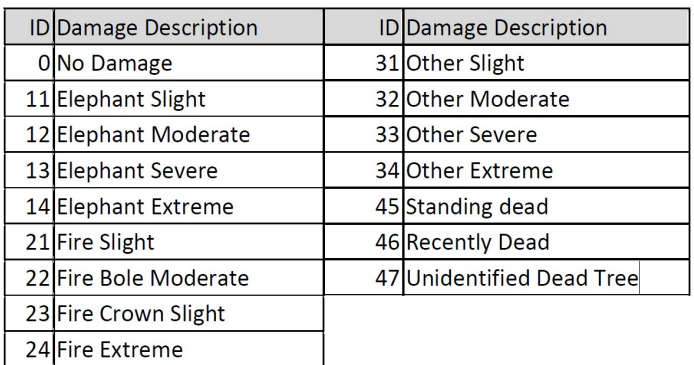

#### 2.3.3.2 Medium Trees

Included in the sample are all trees from 15 to 29.9 cm DBH which are within a distance of 12 m from the centre of the sampling plot. The distance to confirm the inclusion in the sample is the distance from plot centre to tree centre. The observations and measurements are the same as described above for the small trees.

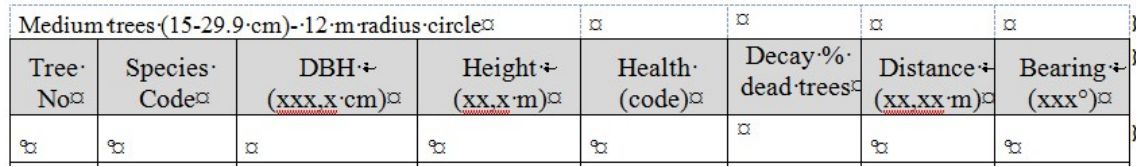

## 2.3.3.3 Big trees Trees

Included in the sample are all trees above 30 cm DBH which are within a distance of 20 m from the centre of the sampling plot. The distance to confirm the inclusion in the sample is the distance from plot centre to tree centre. The observations and measurements are the same as described above for the small trees.

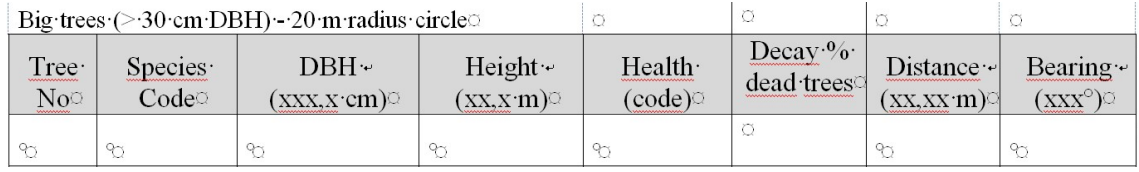

## 2.3.4 Deadwood

Ngamo and Sikumi have significant amounts of deadwood thus deadwood will be measured within the 6m radius plot. The lying dead wood in the 6 m radius circle will be measured by the mid diameter and the length of the log, as far as it is inside the circle. Dead wood logs that lay across the circle boundary will only be measured that part that is inside the circle (Figure 12). The records for length are in meters to the nearest decimetre (1 digit after the dot, example 3.4 m). The records for mid diameter are rounded to full centimetres. The decay of the log is estimated in percent by expert judgement. The decay percentage describes the loss of biomass and thus carbon compared to a live tree through parts of the log being hollow, moulded or otherwise decayed. The estimation should be given in 5% steps only.

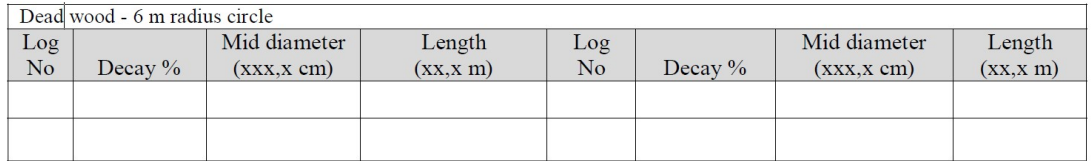

#### Figure 11: Deadwood records

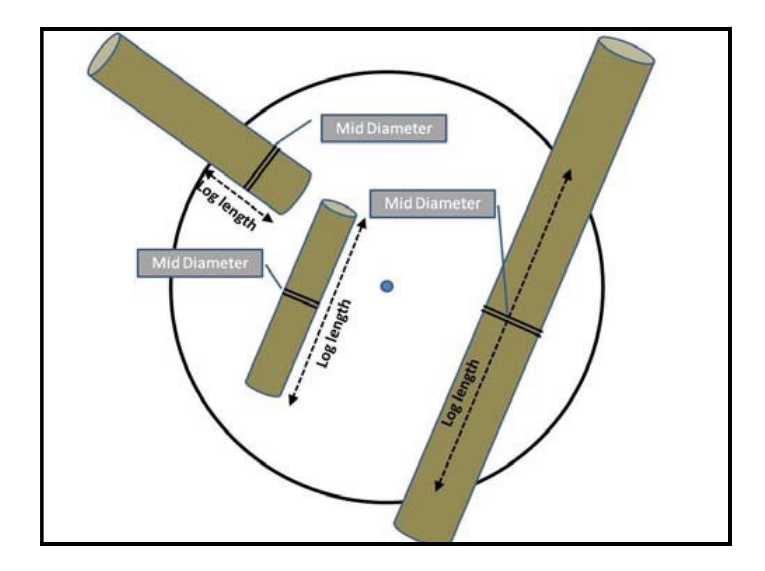

#### Figure 12: Deadwood measurement

#### 3.0 Quality Assurance and Control

To ensure that data is collected properly the Forest Inventory field team will be trained on the sampling procedure and forest inventory equipment prior to commencement of the biomass assessment field work. Each team will also be led by a trained officer during field data collection. For quality control, 1 cluster will be randomly selected for re measurement.

#### 4.0 Carbon Monitoring

One cluster per vegetation strata will be randomly selected for future measurements to quantify the carbon sequestration/emission. All trees above 5cm dbh within the cluster will be painted and uniquely tagged thus forming Permanent Sample Plots. Carbon monitoring will also involve landcover change detection within the carbon accounting area. This will be done using GIS and remote sensing and the equation below will be used to estimate carbon emmissions:

#### Basic Equation for GHG Emissions:

GHG Emissions= Activity Data x Emission Factors

e.g (1000 ha) x (90 t C/ha) = (90,000 t C)

\*Forest Cover and Cover Change Assessment in terms of area = Activity Data (AD) (Remote Sensing)

\*Forest Carbon Stock = Emission Factors (EF)(Terrestrial Inventories)

#### 4.1 Measurement frequency

The Permanent Sample Plots will be measured after every 5 years to quantify the carbon changes.

#### 5.0 Data Capture and analysis

Data will be punched into Microsoft Access data base and Biomass per hectare values will be derived from allometric equations embedded within the data base.

## 6.0 Field Safety

Necessary measures will be taken to ensure the safety of the field teams. Each team member will be allocated two pairs of poly cotton work suits, a helmet and a pair of safety boots. Each team will be accompanied by an armed member of the Forest Protection Unit to ensure safety from wild animals.

#### 7.0 REFERENCES

Deutsche Gesellschaft fuer Internationale Zusammenarbeit (GIZ); 2013 Development of Integrated Monitoring Systems for REDD+ in the SADC region

Haglof Electronic Clinometers Product Sheet, 2018

#### 8 ACTIVITY DATA ASSESSMENT

The general frame requires, options and guidelines for a RS based assessment of forest cover changes are outlined in the GOFC-GOLD REDD Sourcebook and IPCC Guidelines. The assessment activity data can be viewed in two categories; assessment of changes of forest to other land use (deforestation) and assessment of changes of forest land remaining forest land (forest degradation)

A spatially explicit approach as described by GOFC-GOLD 2012 is applied for assessment activity data. EO-data form basis of this analysis. The monitoring concept will consider the assessment of historical changes for the establishment of the reference level against which performance (reduction in emissions) will be ascertained.

The IPCC recommends a historical period of 20years as a default value and thus it is assumed that the epochs for the historical deforestation assessment for this project will be 1995, 2005 and 2015. This section will describe the main steps that will be implemented to assess the activity data for the various sites. The steps follow those recommended in the GOFC-GOLD Sourcebook (2012) in chapter 2.1 "monitoring of changes in forest area" and chapter 22 "monitoring of change in forest land remaining forest land"

#### 8.1 Step 1; Key definitions: Forest, deforestation, degradation

The definition of forest and the REDD+ eligible activities and degradation are primordial for the setting u of any MRV system. The Marrakech Accord outlined a range of values for the main quantitative parameters in the forest definition with minimum area, minimum crown cover and minimum height (see table 2). Due to technical limitations in EO based monitoring (imposed by the spatial resolution of images which is directly correlated to cost) it is important that a minimum area is chosen which is cost effective to monitor. Whilst countries can have deferent definitions for different purposes, it is preferable to have a common definition for climate change related processes taking into technical specifications of RS data.

Forest: Land spanning more than 0.5 ha with trees higher than 5 meters and canopy cover of more than 10%, or trees able to reach these thresholds in situ. It does not include land that is predominantly under agricultural or urban land use."

Table 2; Quantitative parameters for forest definition, range of values provided through the UNFCCC Marrakesh Accords and the values for the FAO Forest definition which is used in REDD MRV

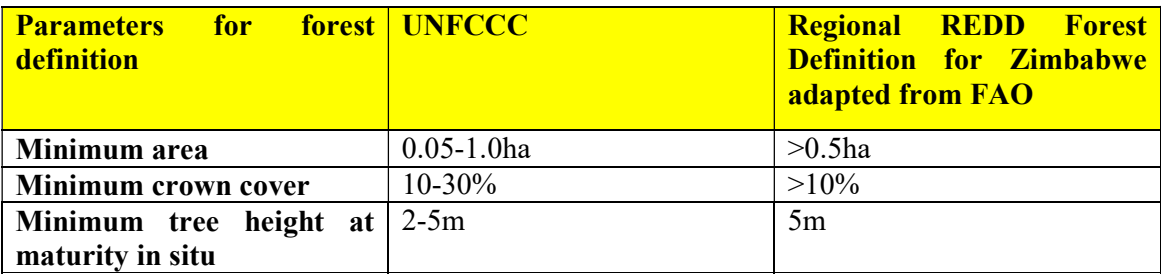

The estimation of deforestation is determined by the definition of forest versus non-forest land. Under Decision 16/CMP.1 the UNFCCC defined deforestation as "… the direct human induced change from forest to non-forested land" Deforestation is driven when the forest cover on an area larger than minimum area of the forest definition decreases below the threshold of the crown cover of the respective forest definition, Temporarily un-stocked areas e.g. through selected logging, with an expected re-growth are not considered as deforestation.in the context of REDD the estimation of degradation is determined by the anthropogenic net emissions from forest in a given time period which is caused by a decrease in canopy cover that does not qualify as deforestation. The IPCC Report "Definition and methodological options to inventory emissions from directed human induced degradation of forests and other vegetation types" (2003) presents five different potential definitions of degradation. However, none of the alternative definitions fully meets the desired characteristics of a definition of forest degradation as follows

#### "As direct human-induced long-term loss (persisting for X years or more) of at least Y% of forest carbon stocks [and forest values] since time T and not qualifying as deforestation"

It still remains to specify an area threshold if desired, as well as time and carbon loss thresholds in order to operationalize such a definition. In order to distinguish from forest activities the decrease should be considered persistent.

With the lack of a clear definition for degradation it will be difficult to design a purely based EO based monitoring system. Especially in the woodland ecosystems of Zimbabwe the changes in canopy cover will only be apparent in the satellite images when they are not small

and when they produce systematic patterns in the imagery. Therefore, a time series of terrestrial inventories, combined with EO mapping will be the main tool to properly identify and quantify changes in forest cover and related carbon stock with high accuracy. The EO mapping of indicators for degradation will make the terrestrial inventory more efficient by providing strata of intact and non-intact forest and is therefore reducing the sampling error.

#### 8.2 Step 2: Design of forest Area for Acquiring Satellite data

Generally, the REDD+ monitoring needs to cover all forest areas which needs to be monitored for each reporting period. According to GOFC-GOLD Sourcebook 2012 the forest mask is a means to designate the area to be reported on. The satellite data acquired (i.e. Landsat and RapidEye data) for the site has wall-to-wall coverage.

#### 8.3 Step 3: Selection of Satellite imagery and coverage

The selection of the appropriate satellite data for a specific mapping purpose is driven by the components:

- Thematic Discrimination
- Minimum Mapping Unit (MMU)
- Accessibility
- Costs

For the thematic discrimination of forest land from other IPCC compliant land use classescropland, grassland, settlement, wetland and others, sensors types with VNIR and SWIR have more stable information stable information content than sensor types with just VNIR which in turn have more stable information content for forest discrimination than SAR. Amongst the available RADAR based systems, the L-band like ALOS PALSAR has demonstrated viable results in mapping forest cover.

The MMU is another crucial criterion for selection of EO data for mapping activity data. The MMU is usually defined by the user but due to the fat that each satellite sensor has a specific spatial resolution this becomes a determining factor in identifying the best suited satellite data that can meet as close as possible the required MMU. The choice of satellite data is directly correlated to cost; e.g. generally the finer the resolution the more expensive the data. GOFC GOLD 2011 recommends a MMU of 1-6 ha for mapping activity data.

Accessibility of EO relates to aspects like the availability of datasets in archives, data access conditions and reliability, repetitive rate and influence on new acquisitions. Additionally, the MRV system should initially consider cost free optical data. Therefore, Landsat TM and ETM (cost free optical data) will constitute the basis of data for the periods (1995 and 2018) as Landsat has the most exhaustive archive of historical satellite data. Presently, SPOT and RapidEye (commercial) are the only operational optical high resolution data available. In case of the pilot project in the test areas RapidEye data with resolution of 6.5m will form the basis for 2015 epoch. To ensure the deciduous forests are properly detected and classified, dual coverages of rapid eye data will be ordered.

Future monitoring will consider the sentinel 2, Landsat continuity mission, ALOS 2 and other missions currently in development. It is important that the established MRV systems ensure compatibility with the EO missions currently being developed.

#### Step 4; Decisions for sampling versus wall-to-wall coverage

There are basically two approaches for assessing activity data; wall to wall mapping and sampling approach. The wall to wall approach even though more exhaustive and expensive has the advantage of spatially explicit detection of changes for entire project area thereby facilitating the understanding of drivers of change. Moreover the wall to wall maps can be employed for other applications.

#### Step 5; Process and analyse satellite data

#### Specification of mapping products based on user requirements

As noted in the GOFC GOLD 2012 "…the estimate of reductions in emissions from deforestation and degradation requires assessing reference emissions levels against which future emissions can be compared. These reference levels represent the historical emissions from deforestation and degradation in forested land" Thus the baseline assessment will require the assessment of the DD rates over a specific period of time. These assessments will be based on the classification of multi-temporal and multi-spectral satellite data and will result in series of mapping products.

18 | P a g e The mapping products in the HSBCP REDD MRV system are at set of Thematic Maps with varying thematic contents. The main thematic map products of the services will be Forest

cover and forest cover change maps classified into IPCC compliant Land use classes to provide reliable information of DD. The production of the forest/non forest maps is based on high resolution satellite data and will be conducted for a historic period. Degraded forest areas will be assessed by the production of forest degradation maps. The degradation mapping will include intact and non-intact forest categories. This assessment will be made between a minimum of two epochs as degradation is inherently a process occurring over time. The following sections provide detailed specifications for these products. According to the ISO standard EN ISO 19131; 2008/A1.2011: "a data product specification is a detailed description of a data set or dataset series together with additional information that will enable it to be created, supplied to and used by another party. It is a precise technical description of the data product in terms of the requirements that it will or may fulfil. However the data product specification only defines how the dataset should be. For various reasons, compromises may need to be made in the implementation. The metadata associated with the product dataset should reflect how the product dataset actually is" In this context the product specifications in the REDD MRV project in this section will be applied.

#### Product Specifications of forest cover map

The forest cover map described in the following table is an annual forest layer snapshot of forest and non-forest extents. It serves as a baseline for national evaluations of forest resources. The forest cover map contains the classes forest and non-forest area. The following table provides the detailed specifications of this product.

| <b>Title: Forest Cover Map</b>        |                                                                                     |  |  |  |
|---------------------------------------|-------------------------------------------------------------------------------------|--|--|--|
| Abstract                              | Forest Cover maps showing Forest vs. Non-forest. Forest definitions adhere to       |  |  |  |
|                                       | National or International standards (e.g, FAO, IPCC 2006), or specific national and |  |  |  |
|                                       | regional forest definition. Forest classification is obtained from EO data from     |  |  |  |
|                                       | different sources using image classification techniques.                            |  |  |  |
| <b>Service/Product Specifications</b> |                                                                                     |  |  |  |
| Service<br>Area/                      | General options:                                                                    |  |  |  |
| Geographical Scale                    | A) Wall-to-wall: Project area (Ngamo and Sikumi Forests                             |  |  |  |
|                                       |                                                                                     |  |  |  |
|                                       | <b>HSBC REDD MRV Project:</b>                                                       |  |  |  |
|                                       | Biome Approach based on Ecosystems, prototyping in the test areas (sub-national)    |  |  |  |
|                                       | of approximately 160000Ha representing one of the most widespread Ecosystems.       |  |  |  |
|                                       | Baikiea Woodlands: Zimbabwe                                                         |  |  |  |

Table 3: Product Specification of Forest Cover Map

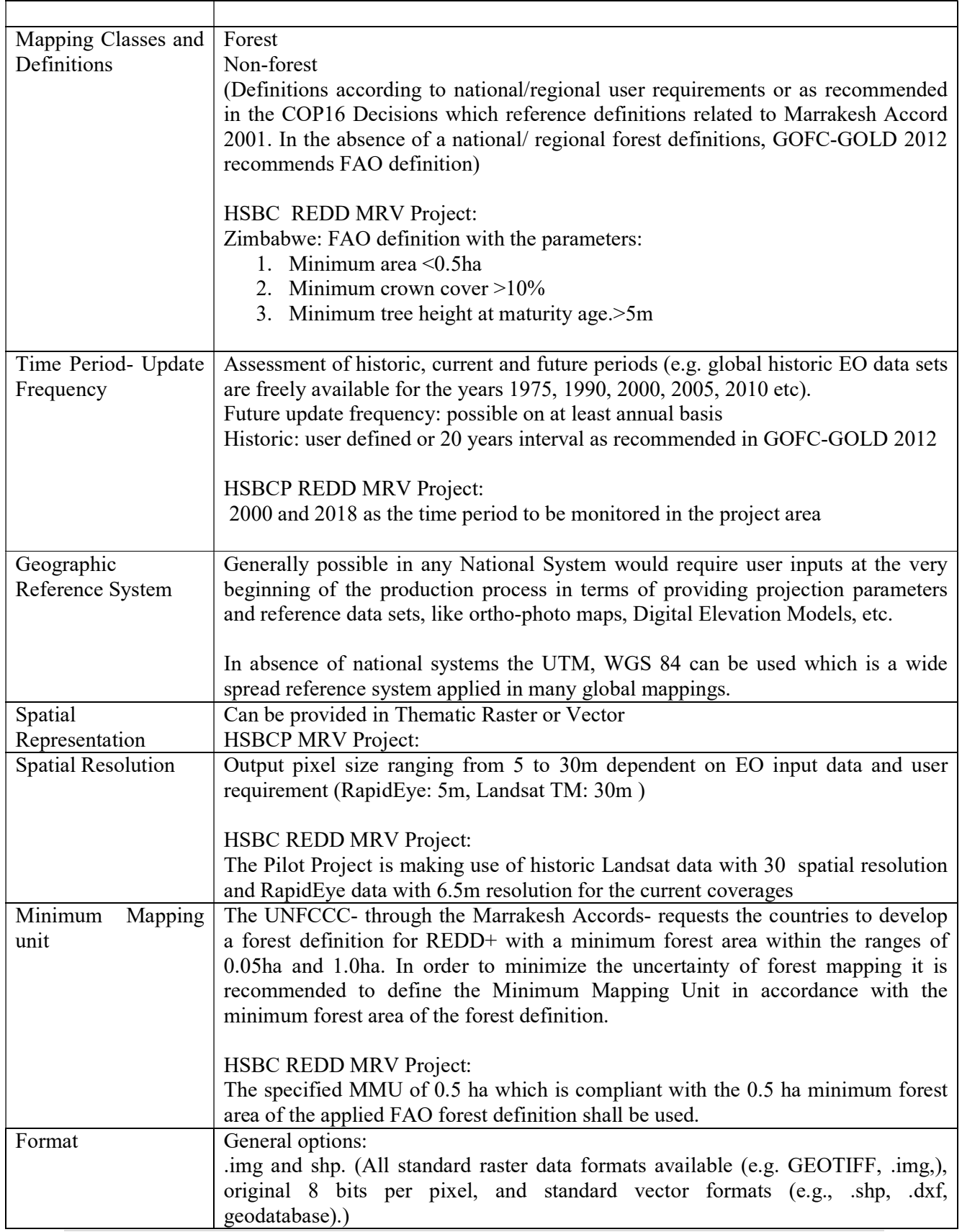

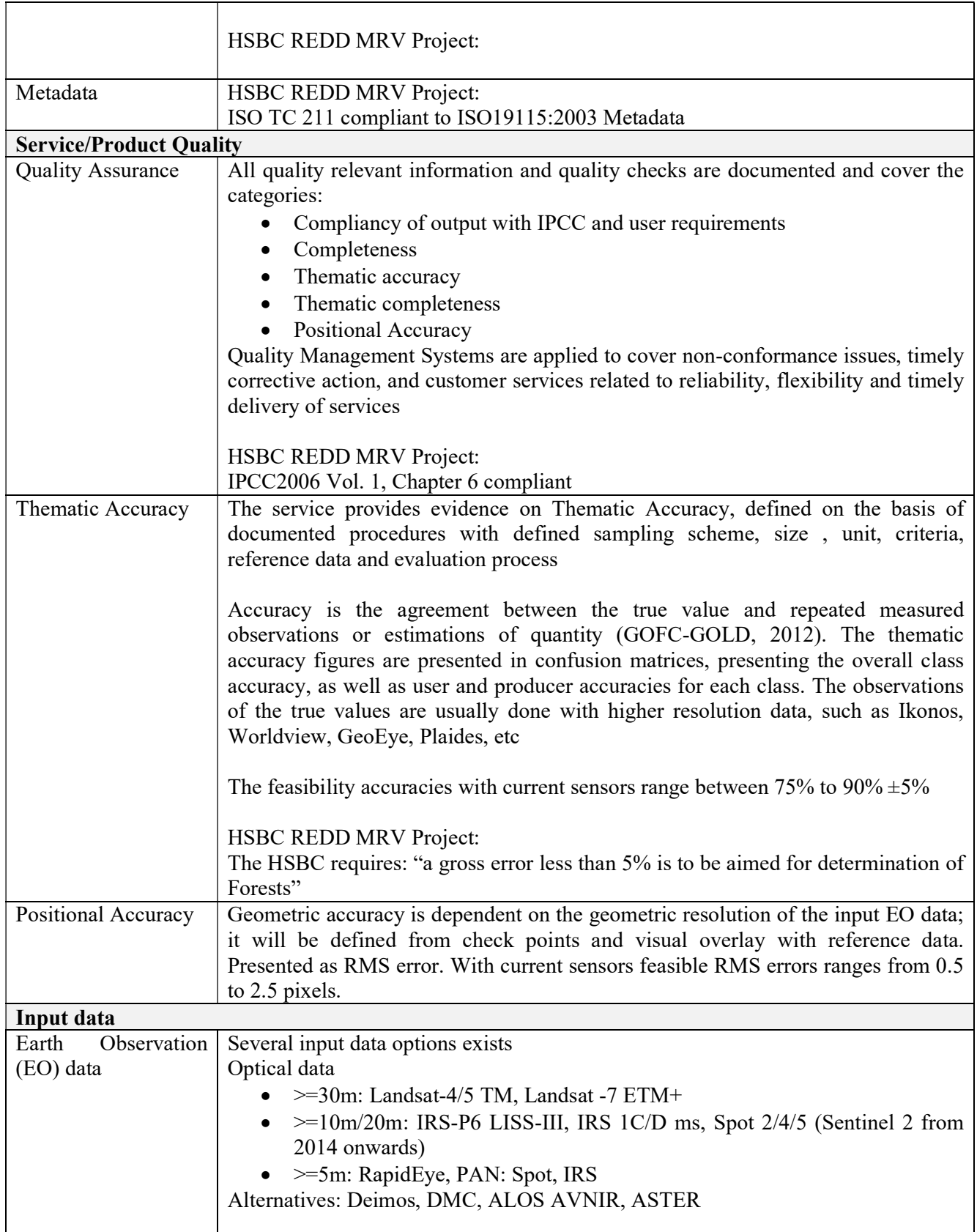

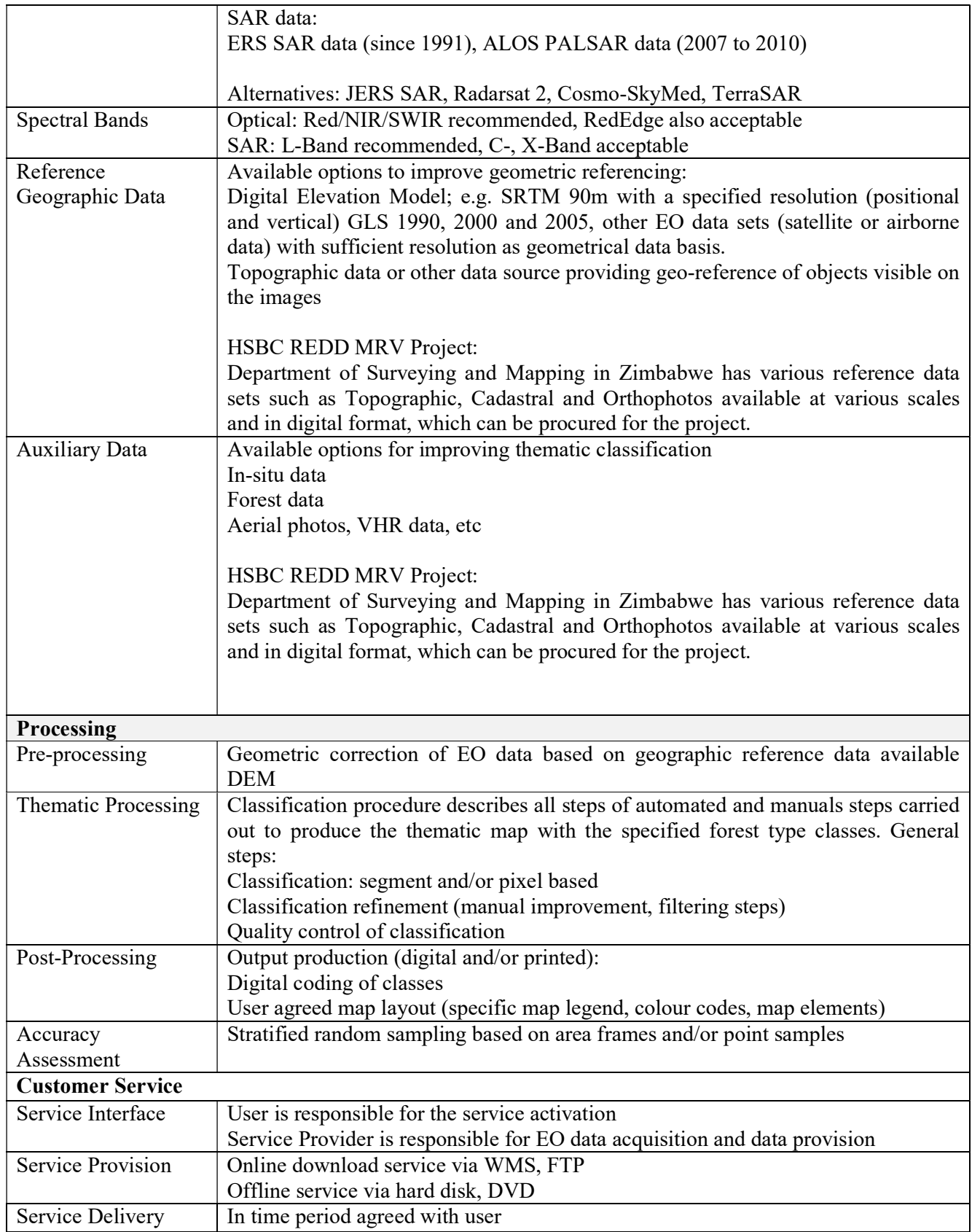

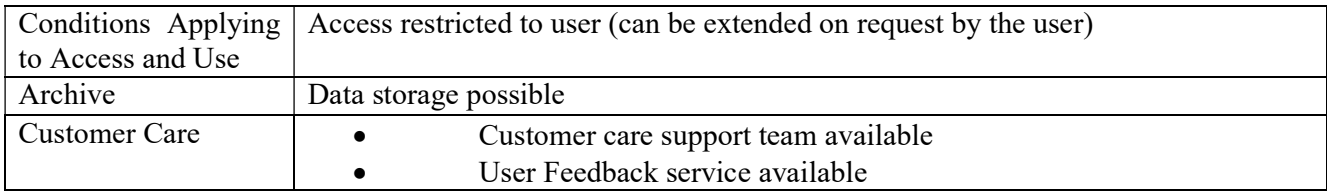

#### Product Specifications of Forest Cover Change Map

The Forest Cover Change Map has to be compliant with the IPCC land use categories: forest land, cropland, settlement, grassland, wetland and other land. The following table describes the detailed specifications of the Forest Cover Change Map product.

## Table 4: Specifications of Forest Cover Change Map (classified into IPPC compliant Land Use classes)

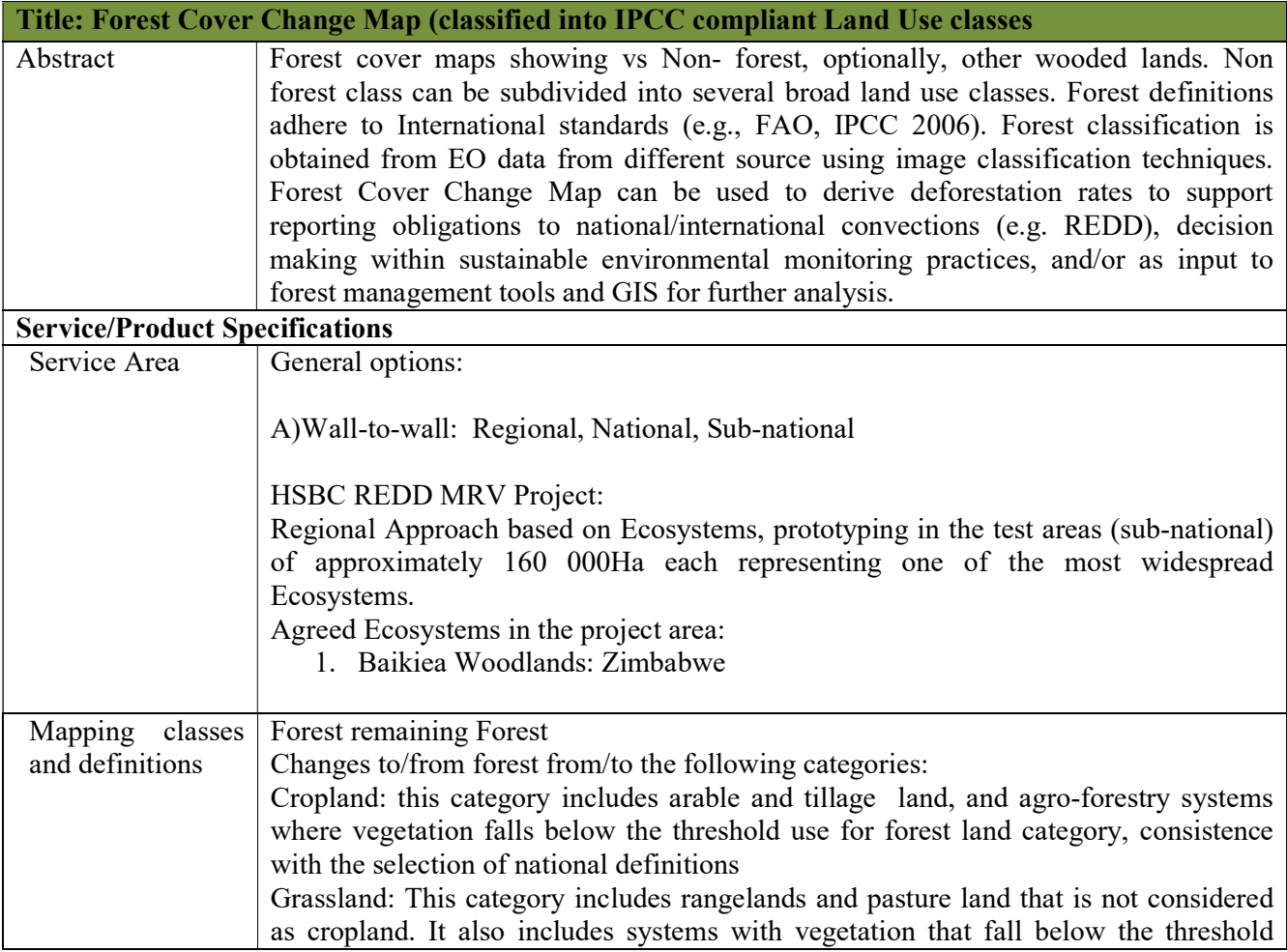

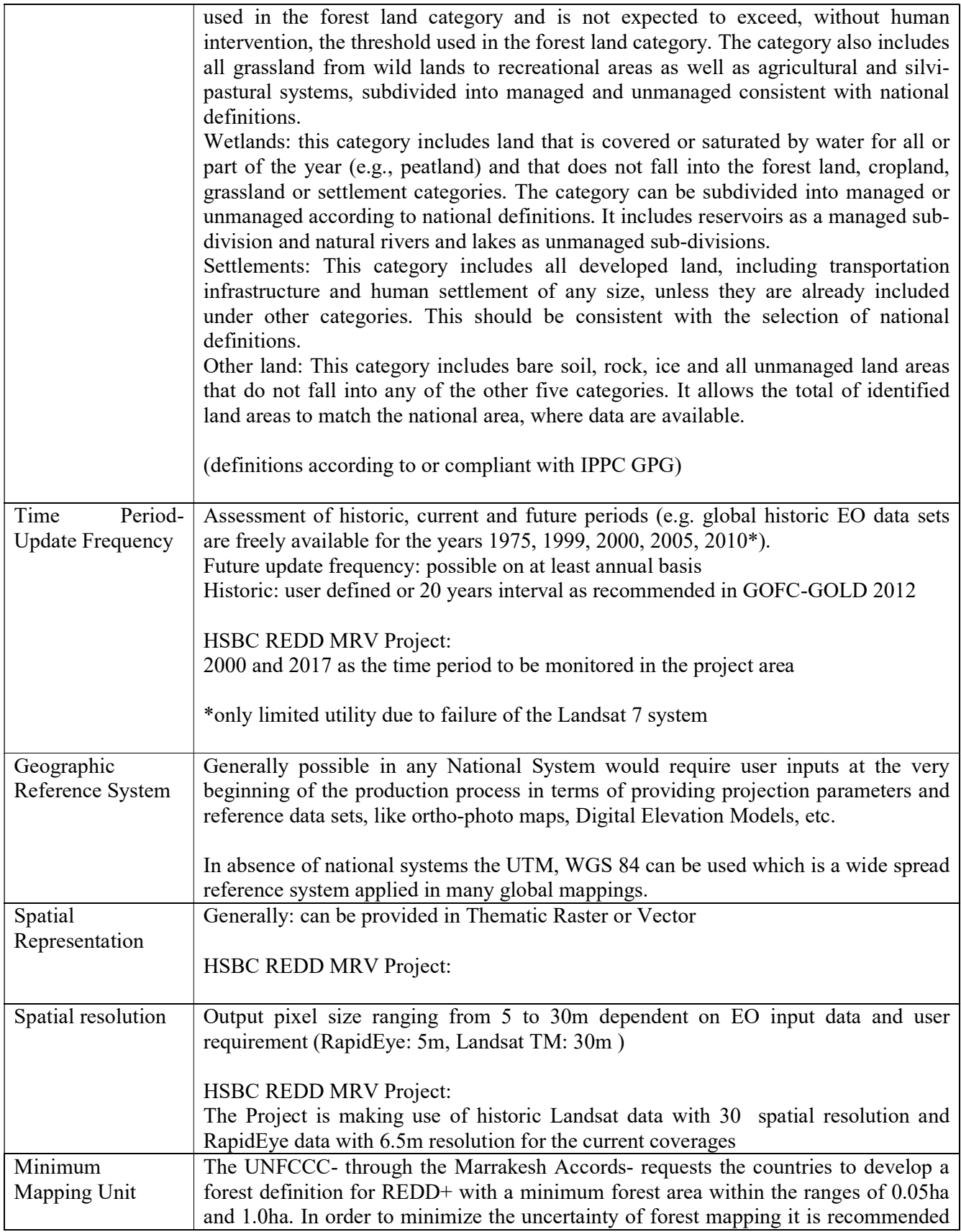

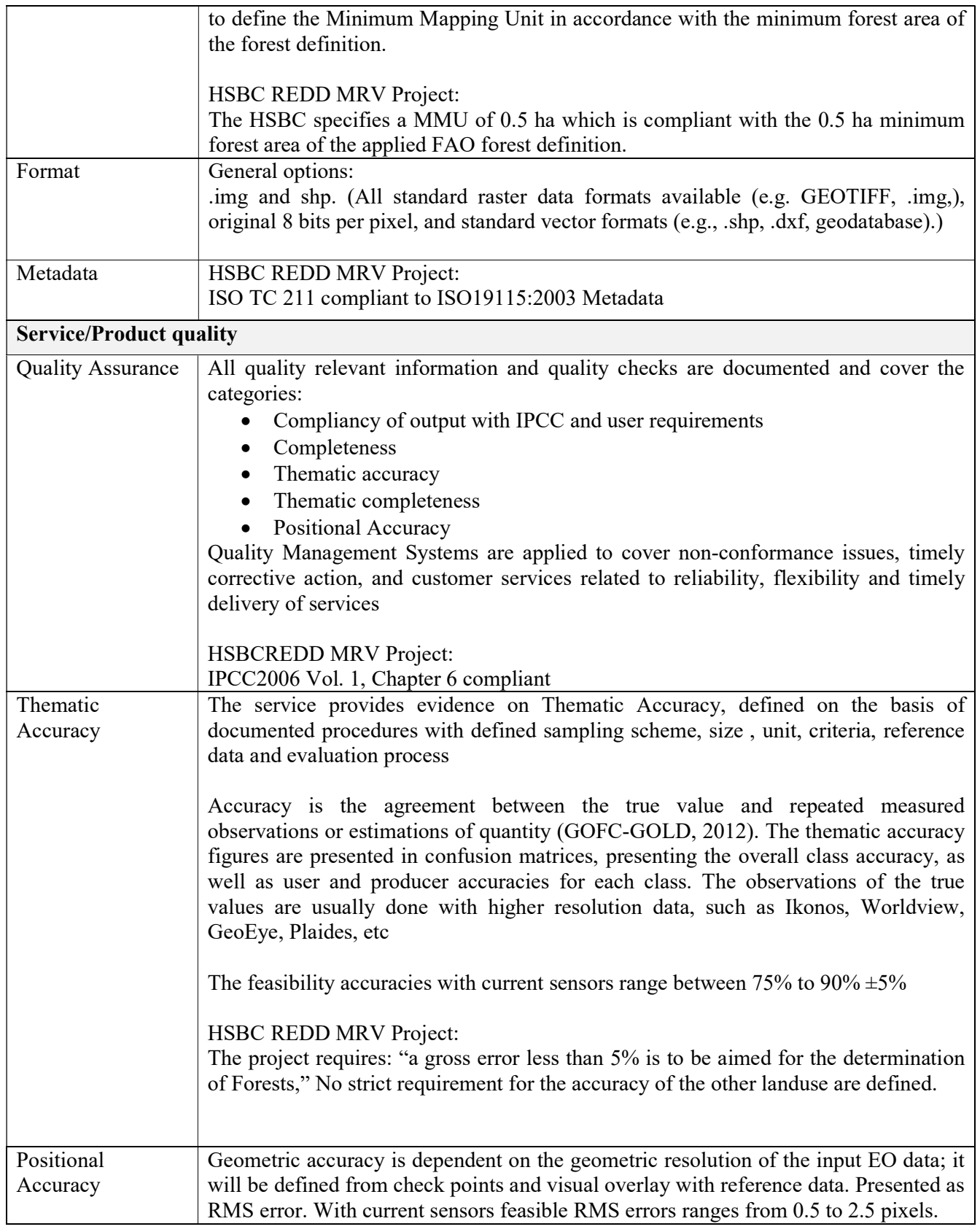

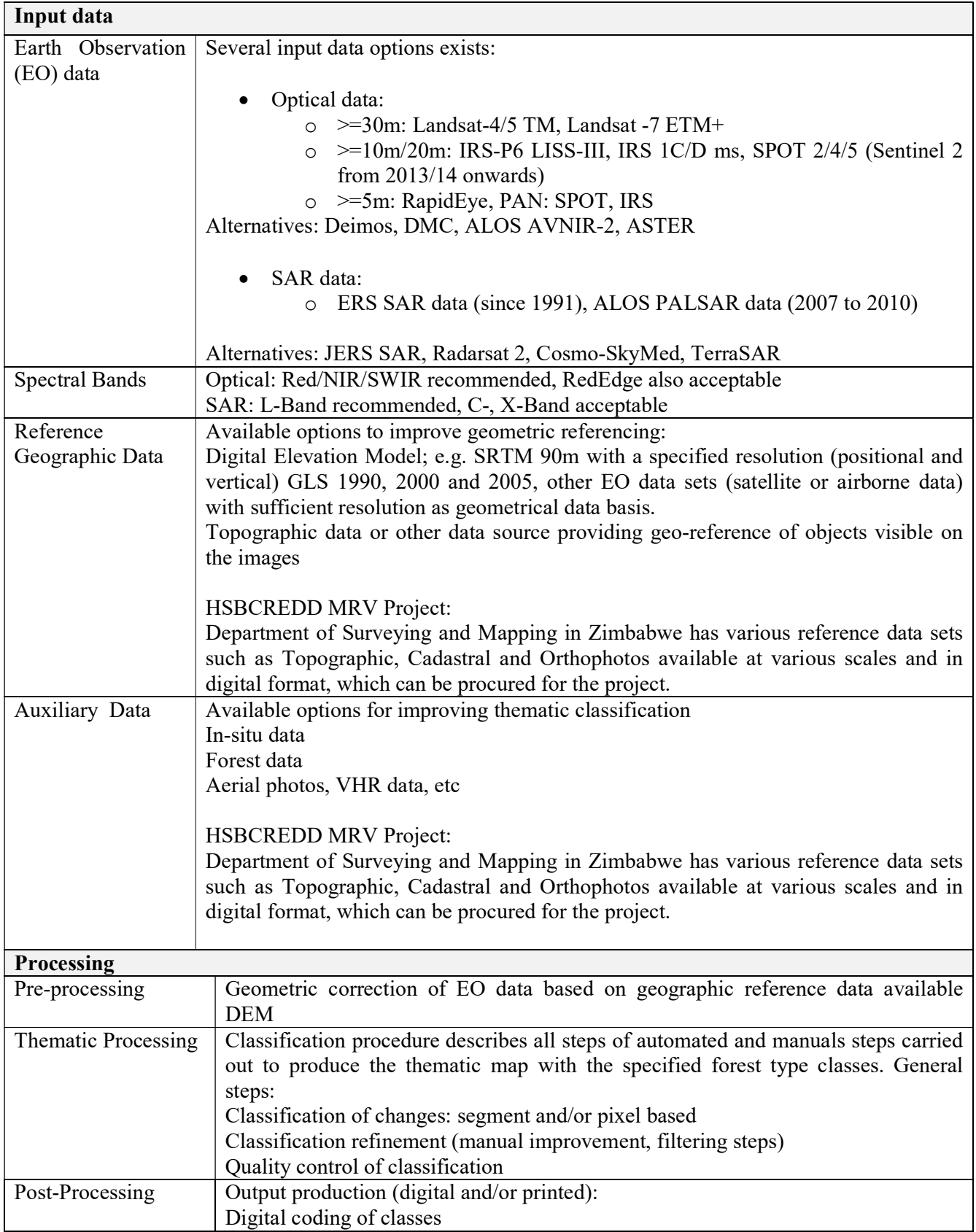

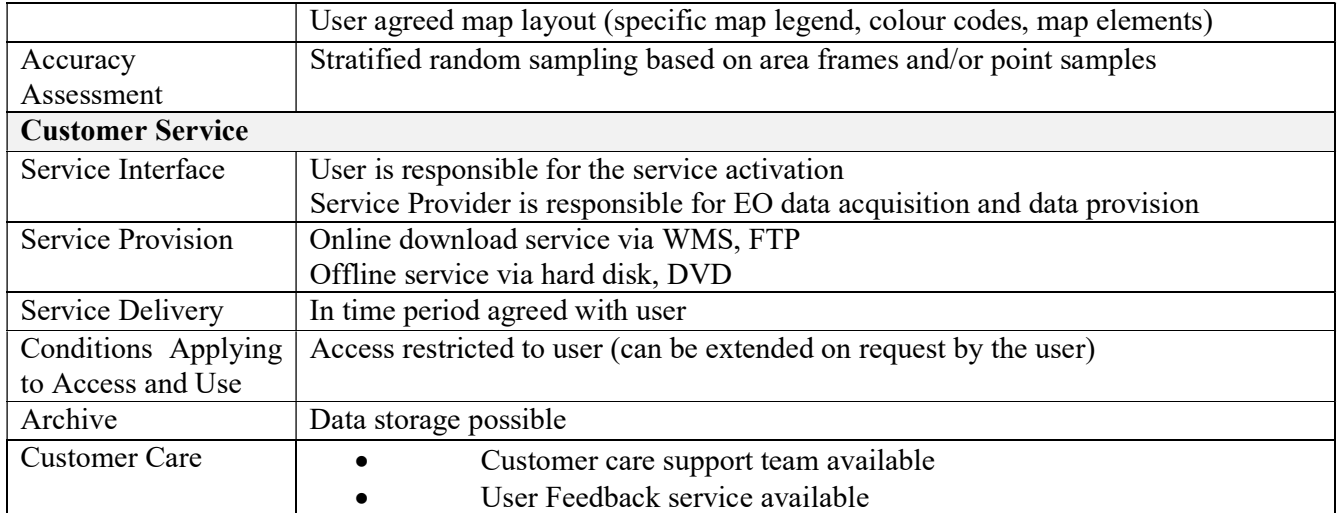

#### Product Specification of Degradation Map

The Degradation Map will be produced following IPCC GPG and GOFC-GOLD Source Book. The approach is likely to focus on the identification of intact and non-intact forest based HR data using the indirect approach described in GOFC-GOLD, 2012. The following table describes the detailed specifications of the Forest Degradation Map product

#### Table 5: Specification of Forest Degradation Map

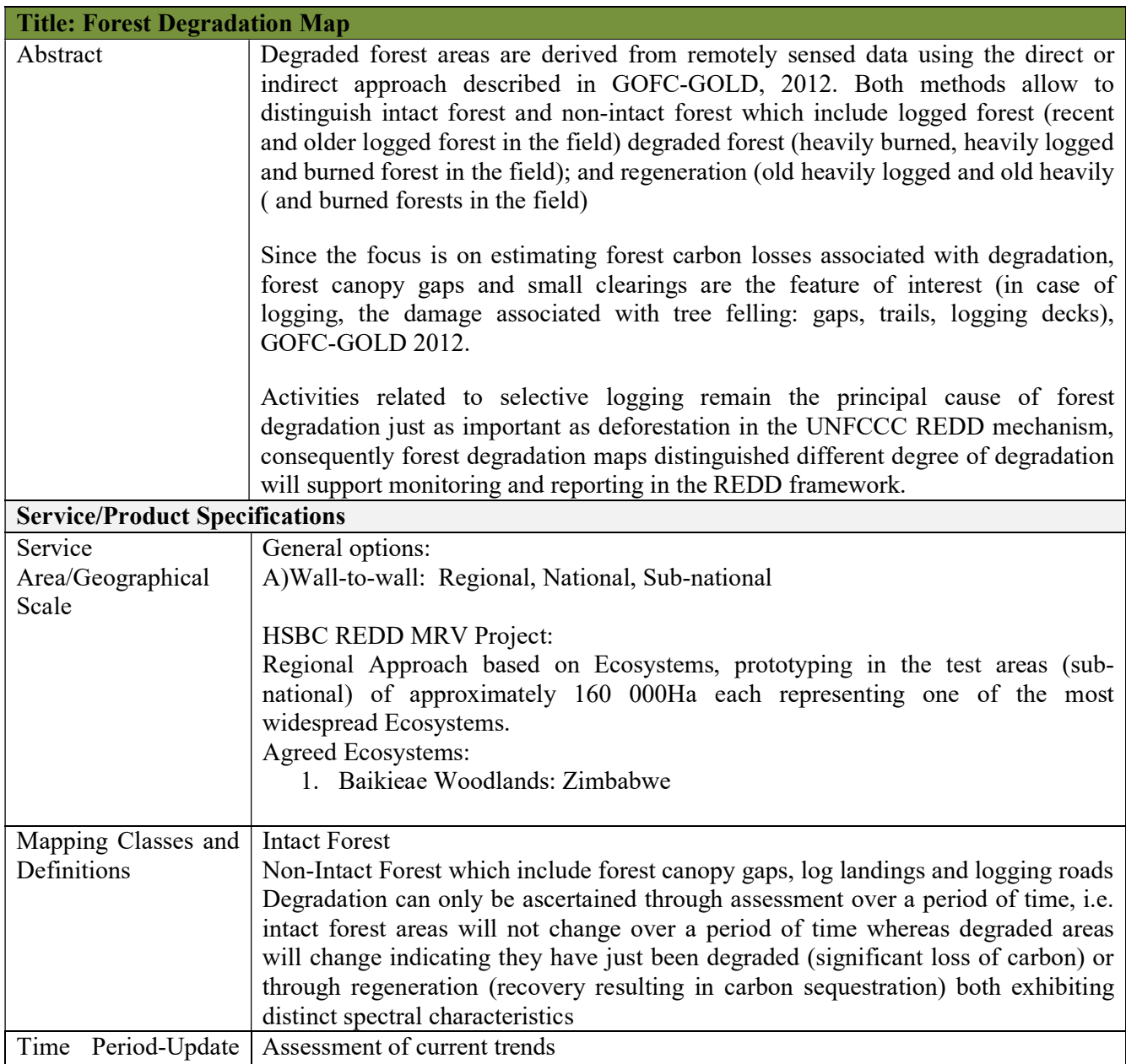

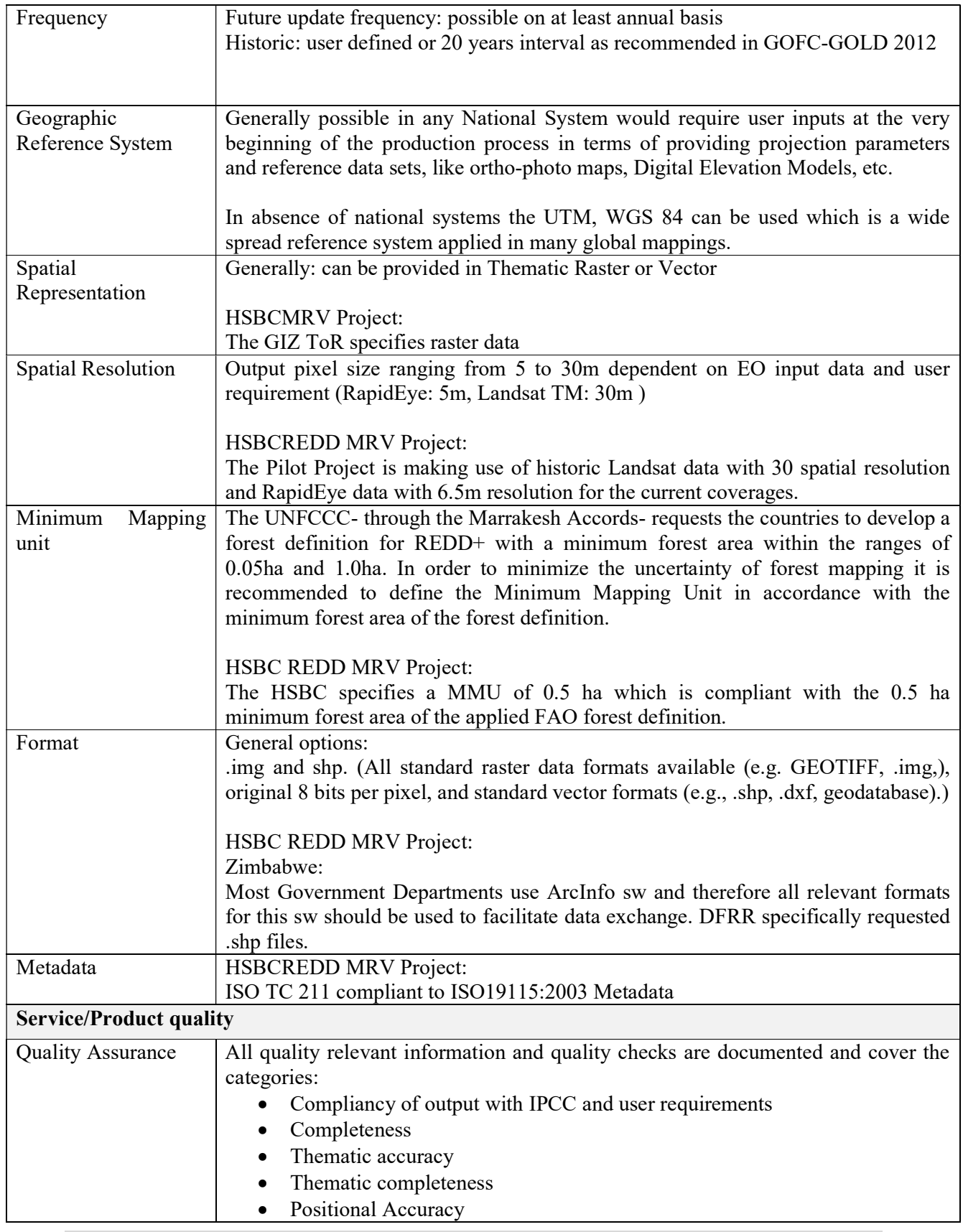

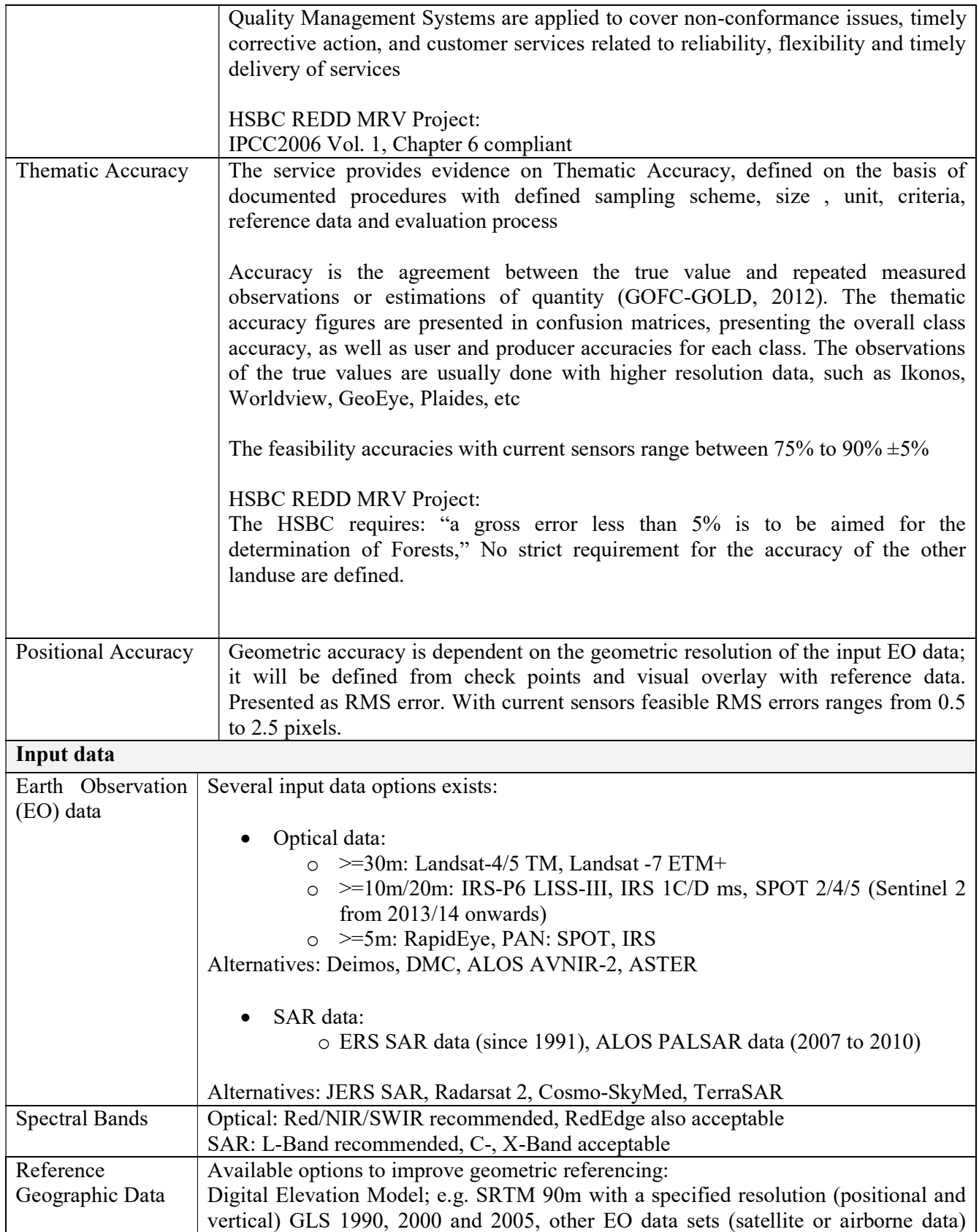

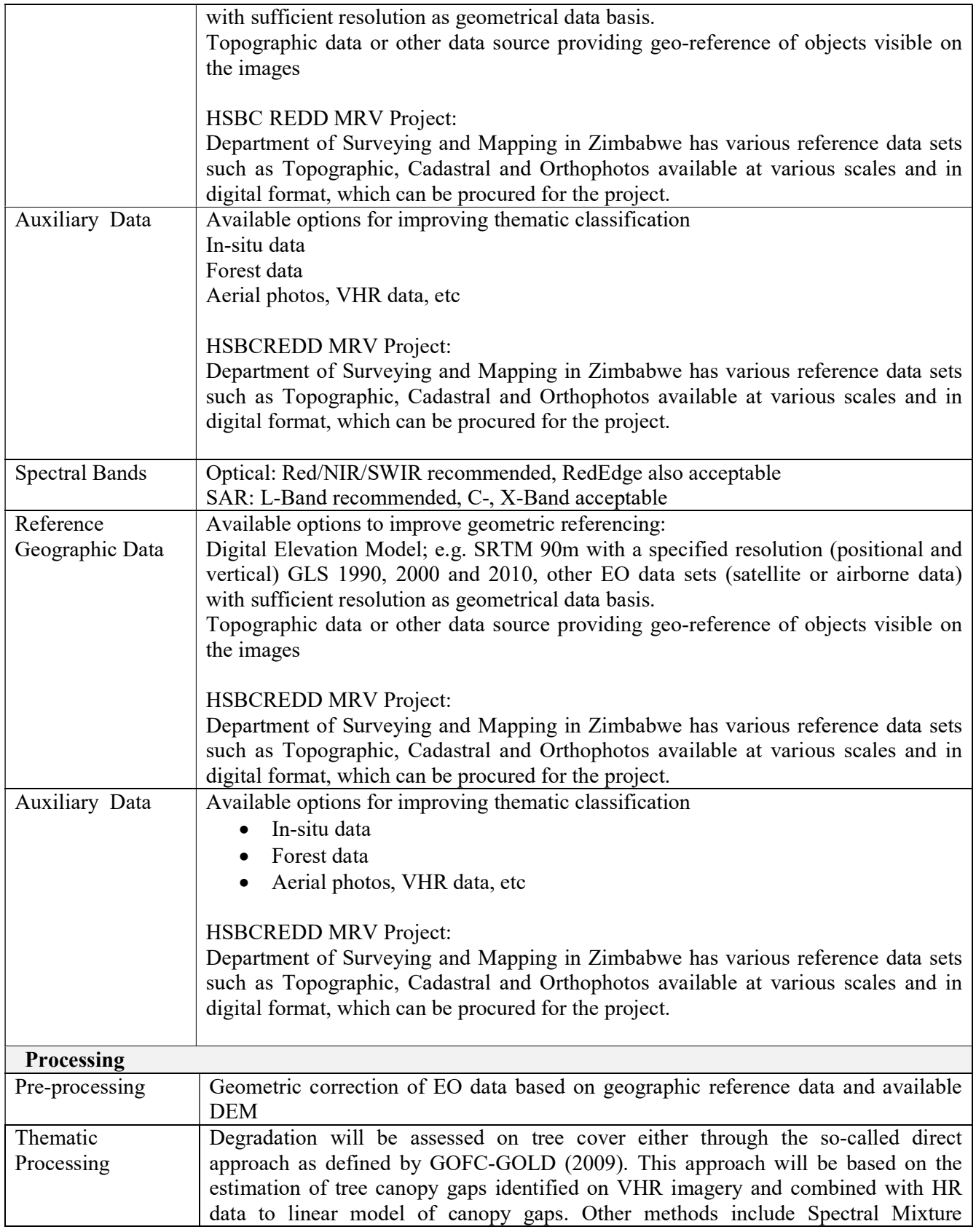

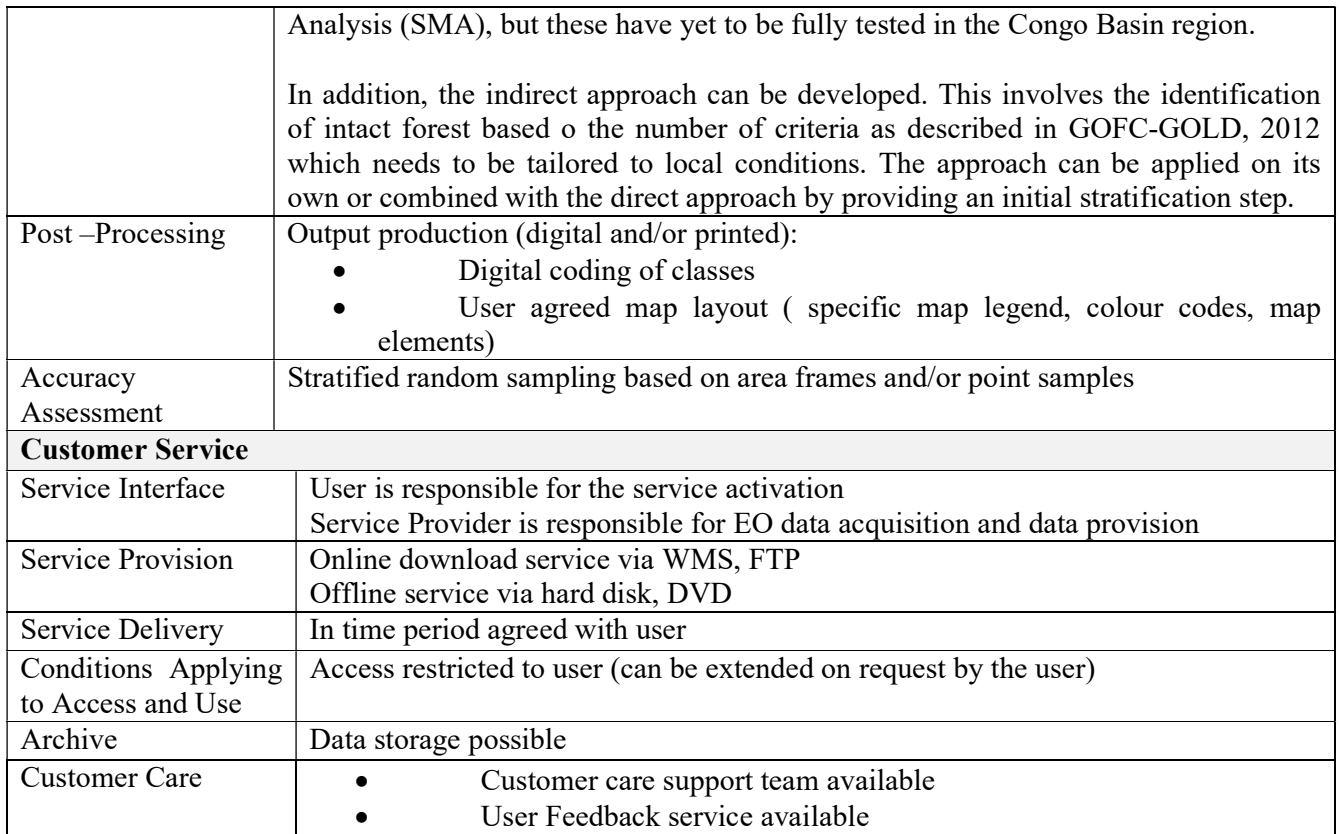

#### Relevant Standard to be Applied for Geo-data Handling and processing

Forestry Commission Mapping & Inventory Unit has established a Quality Management System based on ISO 9001: 2008 (QMS) which will be applied for the processing of the mapping products. It requires providing detailed information on data quality elements that are essential to clearly describe the quality of a single data set in a comprehensive, traceable ad standardised manner. This Data Quality information shall be documented in dedicated Data Quality Sheets, which will be delivered together with the thematic data to the client/ user in each case. The final product will be presented by specifying the data content, structure, quality, the reference systems, the metadata and the delivery format and medium as shown generically in the previous tables.

Together with the thematic products and the documentation of the product quality, also dedicated metadata will be provided as an XML file, compliant to the ISO standard 19115 "Metadata"42 and ISO 19139 "XML Scheme Implementation ". According to ISO standard 19115, the core metadata elements required for describing the dataset comprise a title, reference date, and topic category, an abstract describing the dataset, the used dataset language, a point of contact responsible for the metadata and the metadata date stamp as mandatory elements as well as 15 other optional and conditional elements.

#### Processing Methodology

The processing chains for the Forest Cover, Deforestation and Degradation map products comprise of 4 main components:

- Pre-processing of reference data including field campaigns
- Pre-processing of EO data
- Thematic Processing (e.g. classification)
- Post-processing

The Global Land Survey (GLS) collection of Landsat imagery will be used as geometric reference (30m geodetic accuracy, based on Draft GLS Product Requirements from 2007)

The **Pre-Processing** of EO data comprise of:

- Data Input
	- o Data search and acquisition process
	- oQuality check and verification of all available Input data (e.g. satellite data, field data)
- Geometric and radiometric processing of satellite data
	- o Re-projection (if necessary), resampling and co-registration to a specific raster
	- o Quantitative estimation of geometric deviations between Landsat 1990 and 2000 as well as RapidEye data from 2018 and the GLS (or other) reference data set
	- o Co-registration of all datasets based on GLS reference data
	- o Topographic normalisation (only in rugged terrain, if necessary)
	- o Calibration: radiometric adjustment of satellite scenes filtering (Multi-temporal and spatial, if necessary)

The Thematic Processing is mainly based on EO data classification procedure. However, processing steps may be different depending on the products in question.

#### Forest Cover and Forest Cover Change Maps

A multi-spectral classification approach will be used to classify forest and non-forest for the respective epochs (2000 and 2018) and simultaneously determine the changes for the periods 2000-2010 and 2010-2018. In a subsequent step, the changed areas will then be classified into the IPCC compliant land use classes' cropland, grassland, wetland, settlement and other land use. The entire processing steps are summarized as follows:

- Multi-image segmentation (all three epochs) incl. visual comparison of segmentation results to check the quality of the derived segments
- Cloud and cloud shadow masking (all three epochs)
- Field survey for ground truthing
- Semi-automatic classification of Forest and Non- Forest cover based on RapidEye data from 2018
- Manual and interactive post-processing of the derived forest and non-forest cover maps
- Classification of changes between 2010/11 and 2000 as well as 1990
- Detected change areas (e.g. forest 1990/2000 into non-forest 2010/11) will be further classified into the IPCC compliant classes cropland, grassland, wetland, settlement or other land use
- Post-processing to derive the required MMU of0.5ha
- Accuracy assessment (stratified random point sampling) of forest cover maps and detected change areas based on VHR EO data
- Quality assurance and quality documentation

Field missions will be organised to procure ground truth data which will be used to train the algorithms for classification and subsequent validation of the classification products. The complement the ground truth data for accuracy assessment Sentinel data will be acquired.

#### Step 6: Accuracy Assessment

The accuracy of activity data has a major impact on the overall uncertainty of emission reduction estimates. Therefore, this section presents an approach for the accuracy assessment of the mapped products for the MRV system.

For the implementation of robust accuracy assessment methods three primary components need to be defined as described in GOFC GOLD 2012: the sampling design, determines the spatial location of the reference data, the response design describes how the reference data is obtained and an analysis design defines the accuracy estimates. "Best Practices" for these steps are provided by Strahler et al. (2006). In the framework of the GMES Service Element Forest Monitoring (GSE FM) methods for accuracy assessment have been comprehensively tested and implemented from 2003 to 2012. The following concept is adopted from the GSE FM portfolio.

#### Sampling Design

The sampling design specifies the sample size, sample locations and the reference assessment units (i.e. pixels or image blocks). Different sampling schemes can be used in collecting accuracy assessment data including: simple random sampling, systematic sampling, stratified random sampling, cluster sampling and stratified systematic unaligned sampling. Randomness provides suitable statistical properties that are important for further analysis of the results. Systematic and cluster sampling can provide practical advantages. In most cases, stratified sampling is most appropriate

Stratification should be applied in case of rare classes (i.e. for change categories) and to reflect and account for relevant gradients (i.e. Ecoregions) or known factors influencing the accuracy of the mapping process. Stratification can be based on:

- Map classes to be verified
- Independent data sets

Non-probability sampling is any sampling method where some elements of the population have no chance of selection or where the probability of selection cannot be accurately determined. It involves the selection of elements based on assumptions regarding the population of interest, which forms the criteria for selection. Hence, because the selection of elements is non-random, non-probability sampling does not allow the estimation of sampling errors. These conditions give rise to exclusion of bias, placing limits on how much information a sample can provide about the population. Information about the relationship between sample and population is limited, making it difficult to extrapolate from the sample to the population.

Probability sampling (required for a sound sampling design) requires that every unit in the population has a chance (greater than zero) of being selected in the sample, and this probability can be accurately determined. The combination of these two constraints makes it possible to produce unbiased estimates of population totals, by weighting sampled units according to their probability of selection.

Therefore, a sampling method is proposed that keeps accuracy and efficiency/ effort in balance and is based on the given situation concerning the availability of reference data. The most cost efficient source of reference data for this HSBCP REDD Pilot is Very High Resolution (VHR) EO data such as from Rapid eye (see Response design Section). Based on the given situation concerning the reference data the following sampling design is suggested, adopting a method described by Stehman et al. (2003).

In this context a two-stage sampling design can be applied, where in the first stage a sample of images which are considered as Primary Sampling Units (PSUs) will be selected from the set of available VHR images and in a second stage Secondary Sampling Units (SSU) will be a set of sampled points per image. In addition stratification is applied to improve the results.

#### 9 References

Angelsen, A., Brown, S., Loisel, C., Peskett, L., Streck, C. Zarin, D., 2009: Reducing Emissions from Deforestation and Forest Degradation (REDD); An Options Assessment Report, Meridian Institute Report, Preparation for the Government of Norway.

Angelsen, A., 2009: Policy options to reduce deforestation, in Angelsen A., Brockhaus M., Kanninen M., Sills E., Saunderlin W.S. and S. Wertz-kanounnikoff, 2009, Realising REDD+ national strategy and policy options, CIFOR, Bogor.

Aronoff, S., 1985: The minimum accuracy value as an index of classification accuracy. Photogrammetric Engineering and Remote sensing, 51: 99-111.

Birdsey, R.A., Heath, L.S., 1995: Carbon changes in U.S. forests. In: Joyce, L.A., ed. Productivity of America's Forests and climate change. Gen. Tech. Rep. RM-GTR-271. Fort Collins, CO: U.S. Department of Agriculture, Forest, Service, Rocky Mountain Forest Experiment Station: 56-70.

Cairns M.A., Brown, S., Helmer, E.H., Baumgardner, G.A, 1997: Root biomass allocation in the world's upland forests, Oecologia 111, 1-11.

Cullen, A.c., Frey, H.C., 1999: Probabilistic Techniques in Exposure Assessment: A Handbook for Dealing with Variability and Uncertainty in Models and Inputs, Springer, 352 pages.

Decision 16/ CMP. 1 http://unfccc.int/ resource/docs/2005/cmp1/ eng/o8a03.pdf#page3.

FAO 2006: Global Forest Assessment 2005. Main Report, www.fao.org/forestry/fra2005.

FCCC/CP/2010/7/Add.1, Decision 1/CP. 16 The Cancun Agreements: Outcome of the Work of the Ad Hoc Working Group on Long-term Cooperative Action under the Convention; C. Policy approaches and positive incentives on issues relating to REDD+.

FCCC/CP/2009/11/Add.1, Decision 4/CP.15: 4/CP.15 Methodological guidance for activities relating to REDD+.

FCC/CP/2007/6/Add.1, Decision 1/ CP.13, Bali Action Plan.

FCC/CP/2001/13/Add.1, Decision 11/ CP.7; Land use, land-use change and Forestry, Marrakesh Accords, p. 54.

FCCC/ KP/CMP/2005/8/ Add.3, Decision 16/CMP. 1 Land use change and forestry, 30 March 2006; Report of the Conference of the Parties serving as the meeting of the Parties to the Kyoto Protocol on its first session, held at Montreal from 28 November to 10 December 2005; Addendum Part Two: Action taken by the Conference of Parties serving as the meeting of the Parties to the Kyoto Protocol at its first session.

FCCC/SBSTA/2012/L.9/Rev.1: Methodological guidance for activities relating to REDD+.

FCCC/TP/2009/1, Cost of implementing methodologies and monitoring systems relating to estimates of emissions from deforestation and forest degradation, the assessment of carbon stocks and greenhouse gas emissions from changes in forest cover, and the enhancement of forest carbon stocks. Technical Paper, p5.

GAF AG: Qualitätsmanagement Handbuch, 25.05.2012.

Ginevan, M.E., 1979: Land Use Map Accuracy: Another Look Photogrammetric Engineering and remote Sensing, 45(10), 1371-1377.

GLOBAL LAND SURVEY, Product Requirements, U.S. Geological Survey; Version 1, February 2007.

GOFC-GOLD, 2012: A sourcebook of methods and procedures for monitoring and reporting anthropogenic greenhouse gas emissions and removals associated with deforestation, gains and losses of carbon stocks in forests remaining forests and forestation. GOFC-GOLD report version COP18-1, (GOFC-GOLD Land Cover project Office, Wageningen University, The Netherlands).

Goodchild, M.F., Biging, G.S., Congalton, R.G., Langley, P.G., Chrisman, N.R., Davis, F.W., 1994: Final Report of Accuracy Assessment task Force, California Assembly Bill AB1580, National Center for Geographic Information Analysis, UCSB.

GMES Forest Monitoring Service Element-Extension and Transfer 2009-2012: Validation Methods for REDD, Phase 2. Unpublished Technical Note prepared by JOANNEUM Research, 2012, version 2.3.

Haeusler,T.; Gomez, S.; Seifert-Granzin, J.; Amagou, J.; 2009: REDD Pilot projects in Cameroon and Bolivia: Contribution to the UNFCCC Post-Kyoto Protocol Process, 33rd ISRSE Symposium, Proceedings of 33rd ISRSE Symposium, Stressa, Italy.

Hansen, M.C.; Stehman, S.V.; Potapov, P.V.; Arunarwati, B.; Stholle, F.; Pittman, K.; 2009): Quantifying changes in rates of forest clearing in Indonesia from 1990 to 2005 using remotely sensed data sets. Environmental Research Letters, 4, doi.10.1088/1748- 9326/4/3/034001

Hattis, D.B.; Burmaster, D.E.; 1994: "Assessment of variability and Uncertainty Distribution for Practical Risk Analyses" 14(5): 713-730.

Herold, M., Verchot, L., Angelsen, A., Maniatis, D., Bauch, S., 2012: A step-wise framework for setting REDD+ forest reference emission levels and forest reference levels, CIFOR info brief No. 52 April 2012.

Herold, M., Román-Cuesta, R.M., Mollicone, D., Hirata, Y., Van Laake, P.,Asner,G.P., Souza, C., Skutsch, M., Avitabile, V., MacDicken, K., 2011: Options for monitoring and estimating historical carbon emissions from forest degradation in the context of REDD+. Carbon Balance and Management 2011 6:13.

Hirschmugl, M., Haas, S., Schardt, M., Häusler, T., Siwe, R., 2009: Investigating Different Sensors for Forest Degradation Mapping in Cameroonian Tropical Forests, 33<sup>rd</sup> ISRSE Symposium, Proceedings of 33rd ISRSESymposium, Stressa, Italy.

Hoffman, F.O., Hammonds, J.S., 1994: propagation of uncertainty in risk assessments: the need to distinguish between uncertainty due to lack of knowledge and uncertainty due to variability.

Hudson, W.D., Ramm, C.W., 1987: Correct formulation of the Kappa coefficient of agreement, Photogrammetric Engineering & Remote Sensing, 53(4): 421-422.

IPCC 2003: Definitions and Methodological Options to Inventory Emissions from Direct Human-induced Degradation of Forests and Devegetation of Other Vegetation Types. The Intergovernmental Panel on Climate Change (IPCC), 2003. P.14-15.

IPCC 2003: Good Practice Guidance for Land Use, Land-Use Change and Forestry (LULUCF). http://www.ipcc-nggip.iges.or.jp.

IPCC 2006: Guidelines for National Greenhouse Gas Inventories, Prepared by the National Greenhouse Gas Inventories Programme, Eggleston H.S., Buendia L., Miwa K., Ngara T. and Tanabe K. Published: IGES, Japan.

ISO 19115:2003; Geographic information-Metadata.

ISO 199131:2007/ Amd 1:2011 Geographic information –Data product specifications;p.6.

ISO/ TS 19139:2007; Geographic information—Metadata—xml SCHEMA implementation.

Köhl, M., Baldauf, T., Plugge, D., Krug, J., 2009: Reduced emissions from deforestation and forest degradation (REDD): a climate change mitigation strategy on a critical track Carbon

Balance and Management, BioMed Central Ltd, 2009, http://www.cbmjournal.com/content/4/1/10.

Maniatis, D., Mollicone, D., 2010: Options for Samling and Stratification for National Forest Inventories to Implement REDD+ under the UNFCCC. Carbon Balance and Management 2010 5:9.URL: http://www.cbmjournal.com/content/pdf/1750-680-5-9.pdf.

Mollicone, D., Achard, F., Federici S., Eva, H.D., Grassi G., Belward A., Raes F., Seufert G., Matteucci, G., Schuize E.D., 2006: Avoiding deforestation: An incentive accounting mechanism for avoided conversion of intact and non intact forests, ResearchGate, http://www.rainforestcoalition.org/documents/moliconeavoiddeforestationfeb2006.pdf.

Morgan, M.G., Henrion, M., 1990: Uncertainty: A guide to dealing with Uncertainty in quantitative risk and policy analysis; Cambridge University Press.

Pearson, T., Walker, S., Brown, S., 2005: Sourcebook of Land use, Land-use change and forestry projects. BioCarbonFund, Washington.

Powers, R.F., Busse, M.D., McFarlane, K.J., Zhang, J., Young, D.H., 2012: Longterm effects of silviculture on soil carbon storage: Does vegetation control make a difference? Forestry, an internation journal of forest research.

Román-Cuesta, R., 2010: Frequently asked questions on REDD+, FAO, UN-REDD Programme Rome, Italy.

Rypdal, K., and Winiwarter, W., 2001: Uncertainties in Greenhouse Gas Emission Inventories- evaluation, Comparability and implications; Environmental Science and policy 4(2001) 107-116.

SADC (Southern African Development Community) Forestry strategy: 2010-2020: Making forests work the economic development of the region.

SADC, 2011: A SADC support programme on Reducing Emissions from Deforestation and Forest Degradation (REDD) 2012-2015.

SADC Submission to SBSTA, 2011, "Submission of the SADC secretariat on methodological guidance for activities relating to REDD and the role of conservation, sustainable management of forests and enhancement of forest carbon stocks in developing countries," September 2011; http://unfccc.int/resource/docs/ 2011/smsn/130.pdf

Stehman, S.V., Czaplewski, R.L., 1998: Design and analysis of thematic map accuracy assessment: Fundamental principles. Remote Sensing of environment, 64, 331-344.

Stehman, S.V., Selkowitz, D., 2010: A spatially stratified, multistage cluster design for assessing accuracy of the Alaska (USA) National Land Cover Database (NLCD). International Journal of Remote sensing, 31 (7), 1877-1896.

Stehman, S.V.,Sohl T.L., Loveland T.R., 2003: Statistical sampling to characterise recent United States Land Cover Change. Remote Sensing of environment 86:517-529.

Stehman, S.V.,et al., 2003: Thematic accuracy of 1992 National Land Cover Data for the Eastern United States: Statistical methodology and regional .Remote sensing of environment, 68(500-516).

Story,M., Congalton R.G.,1986: Accuracy assessment: a user's perspective. Photogrammetric engineering and remote sensing. 52:397-399.

Strahler, A., Boschetti,L., Foody,G.M.,2006: Global land cover validation: Recommendations for evaluation and accuracy assessment of global land cover maps, Report of Community of Earth Observation Satellite (CEOS)- Working Group on Calibration and Validation(WGCV), Europeane Communities, Luxembourg.

UNDP;2009: Forest Carbon Accounting: Overview and Principles.UNDP-UNEP CDM Capacity Development project for Eastern and Southern Africa, Addis Ababa, Ethiopia.

Van Genderene, J.L.,Lock, B.F.,1977: Testing land-use accuracy. Photogrammetric Engineering and Remote Sensing.43:1135-1137.

VMD0007, 2012: Estimation of baseline carbon stock changes and greenhouse emissions from unplanned deforestation(BL-UP),V3.1,http//v-c-s.org/methodologies/VMD0007.

Vose,D.K,1996: Quantitative risk analysis: A Guide to Monte Carlo Simulation Modelling, John Wiley and sons, Chichester.

Wertz-Knounnikoff, S., and Susanne Walenoffer, 2011,"a Regional Approach to REDD+: Exploring Issues and Options for Southern Africa," CIFOR DRAFT Version 29: November 2011.

White. F., 1983, The Vegetation of Africa: A Descriptive Memoir to Accompany the UNESCO/ AETFAT/UNSO Vegetation Map of Africa (3plates), Paris: UNESCO.

Wickham,J.D., Stehman,S.V., Smith, J.H., Homer, C.G., 2010: Thematic accuracy of the NLCD 2001 Land cover for the conterminous United States. Remote Sensing of Environment, 114, 1286-296.

Wickham,J.D., Stehman,S.V., Smith, J.H.,Wade, T.G.,Yang.L.,2004: A Priori evaluation of two-stage cluster sampling for accuracy assessment of large-area Land-cover maps. International Journal of Remote Sensing 25 (6), 1235-1252.

WWF, 2001, Terrestrial Ecoregions of the World: A new map of life on earth,November 2001/vol 51 no.11.Bioscience 933

Zöhrer,F.,1980: Forstinventur-Ein Leitfaden für Studium und Praxis, Paul Parey, Hamburg und Berlin.

## **NOTES**

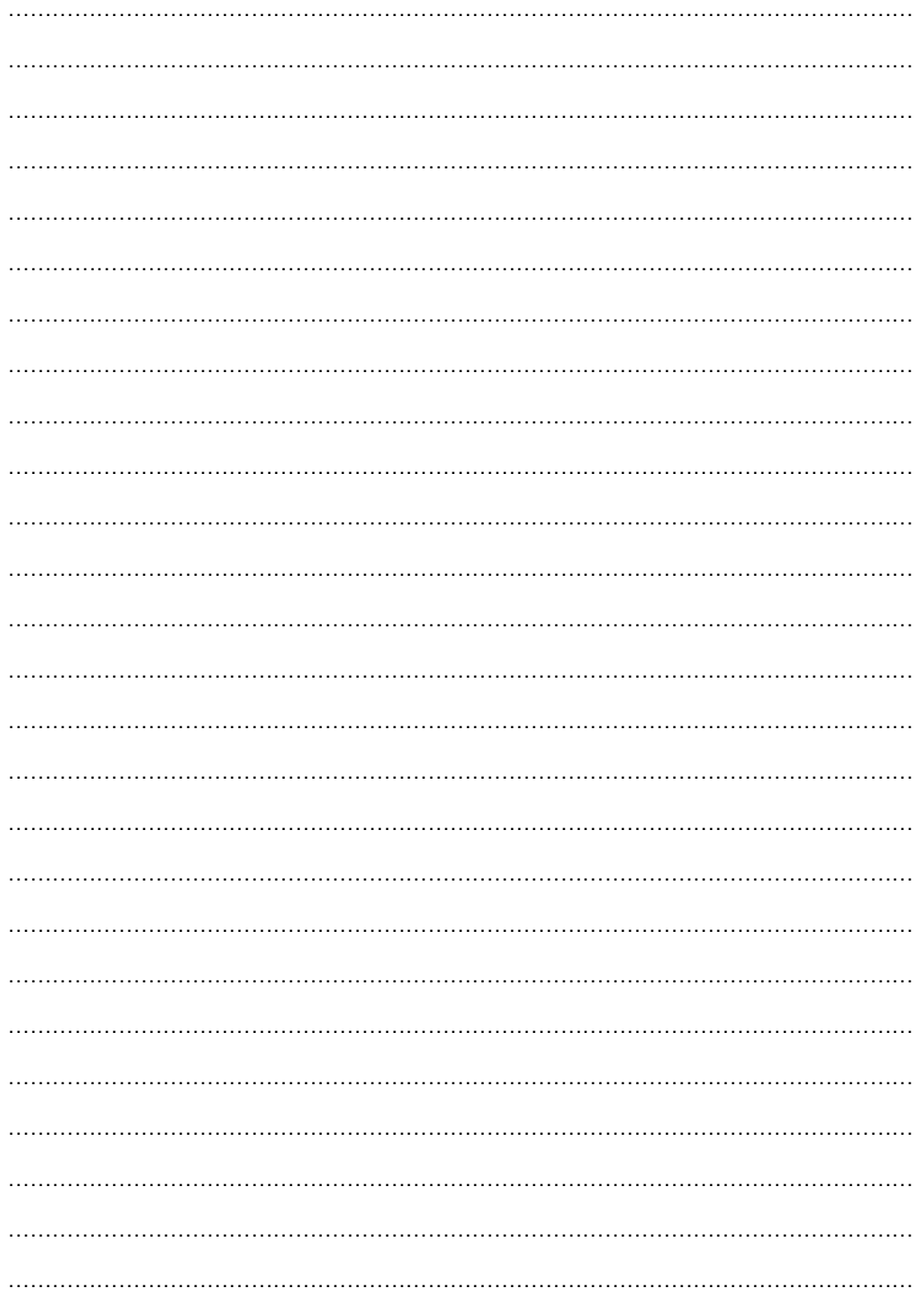

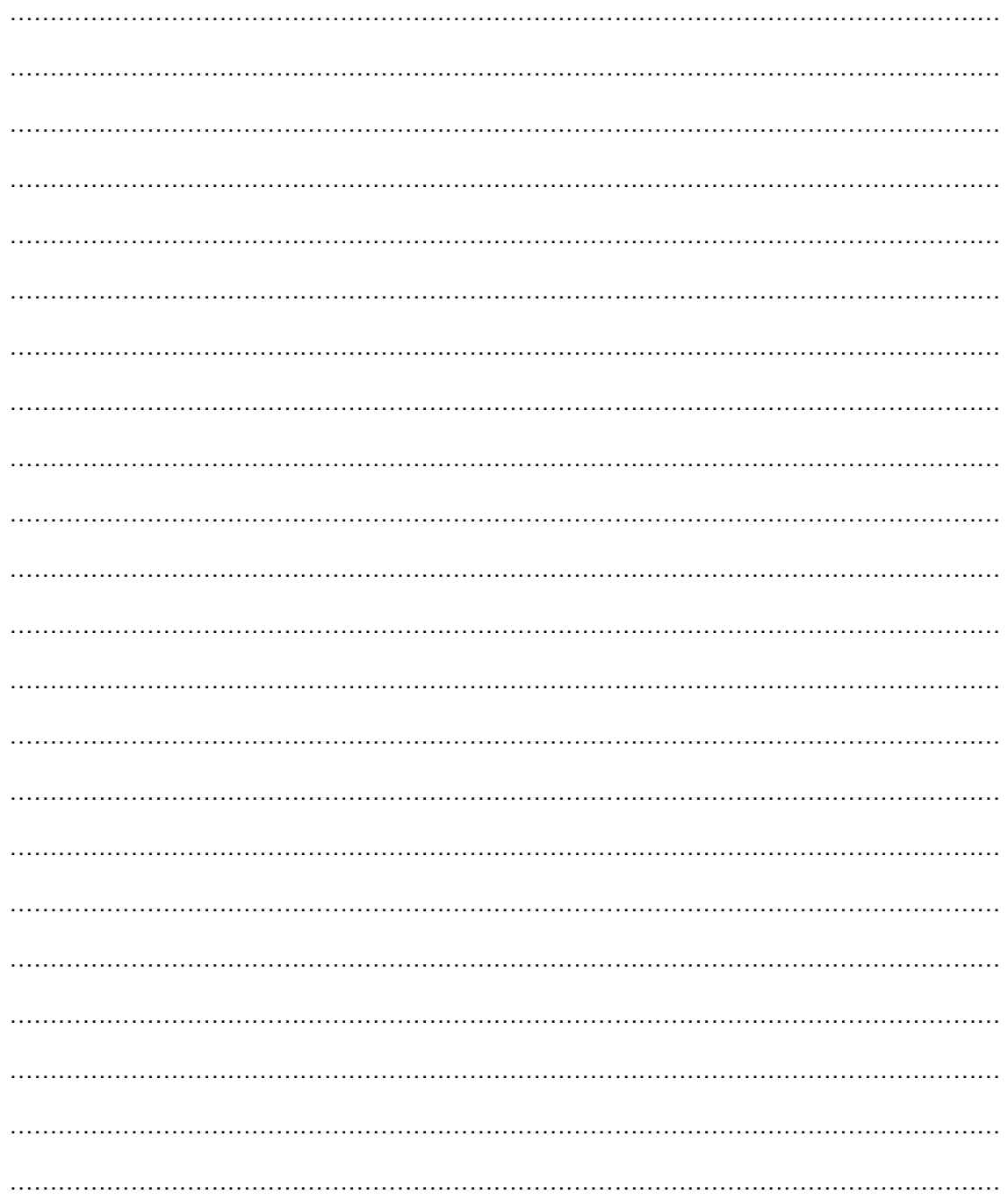